#### CSE 152: Computer Vision **Hao Su**

#### Filters and Features

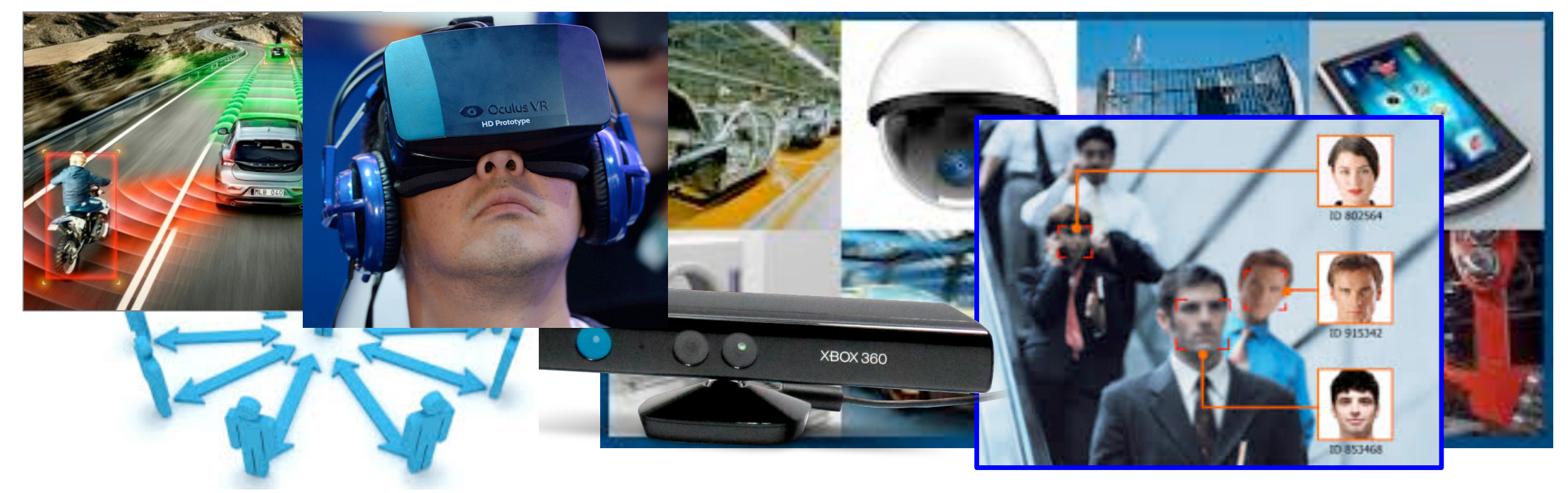

#### Diffuse reflection: Lambert's cosine law

Intensity does *not* depend on viewer angle.

- $-$  Amount of reflected light proportional to  $cos(\theta)$
- $-$  Visible solid angle also proportional to  $cos(\theta)$

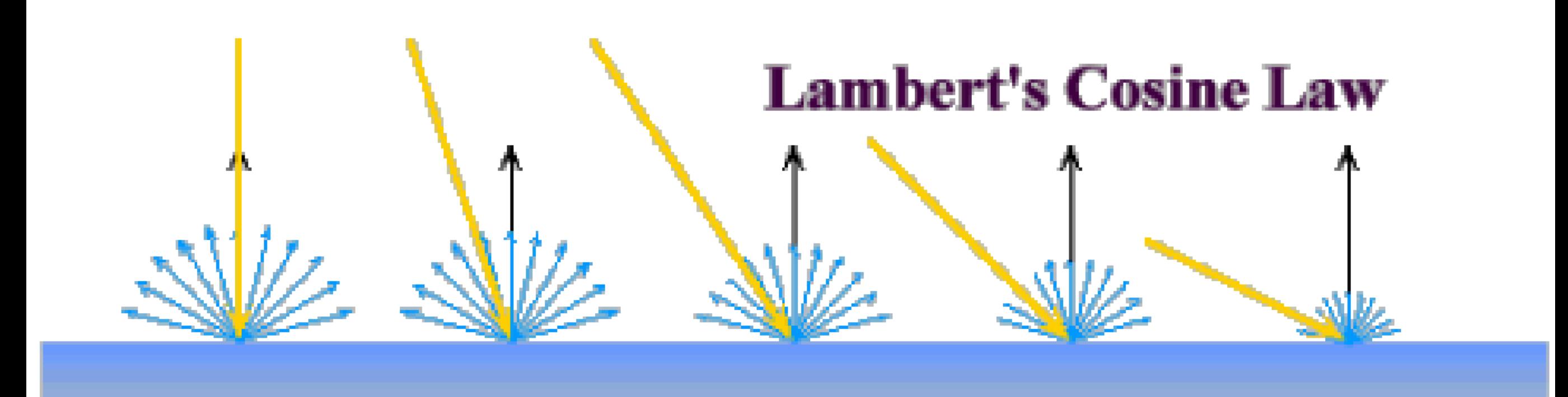

### Intensity and Surface Orientation

Intensity depends on illumination angle because less light comes in at oblique angles.

- $\rho =$  albedo
- $S =$  directional source
- $N =$  surface normal
- I = reflected intensity

 $I(x) = \rho(x)(S \cdot N(x))$ 

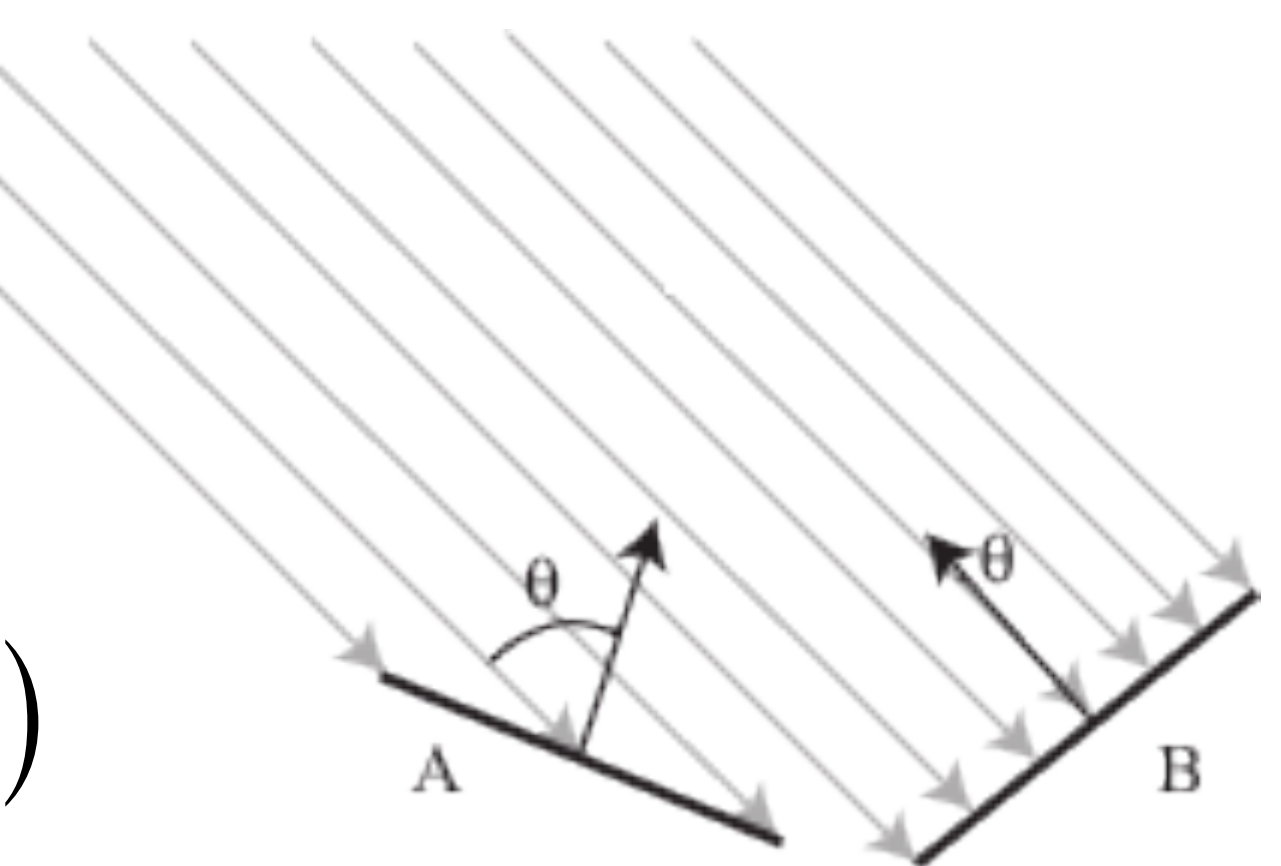

### Perception of Intensity

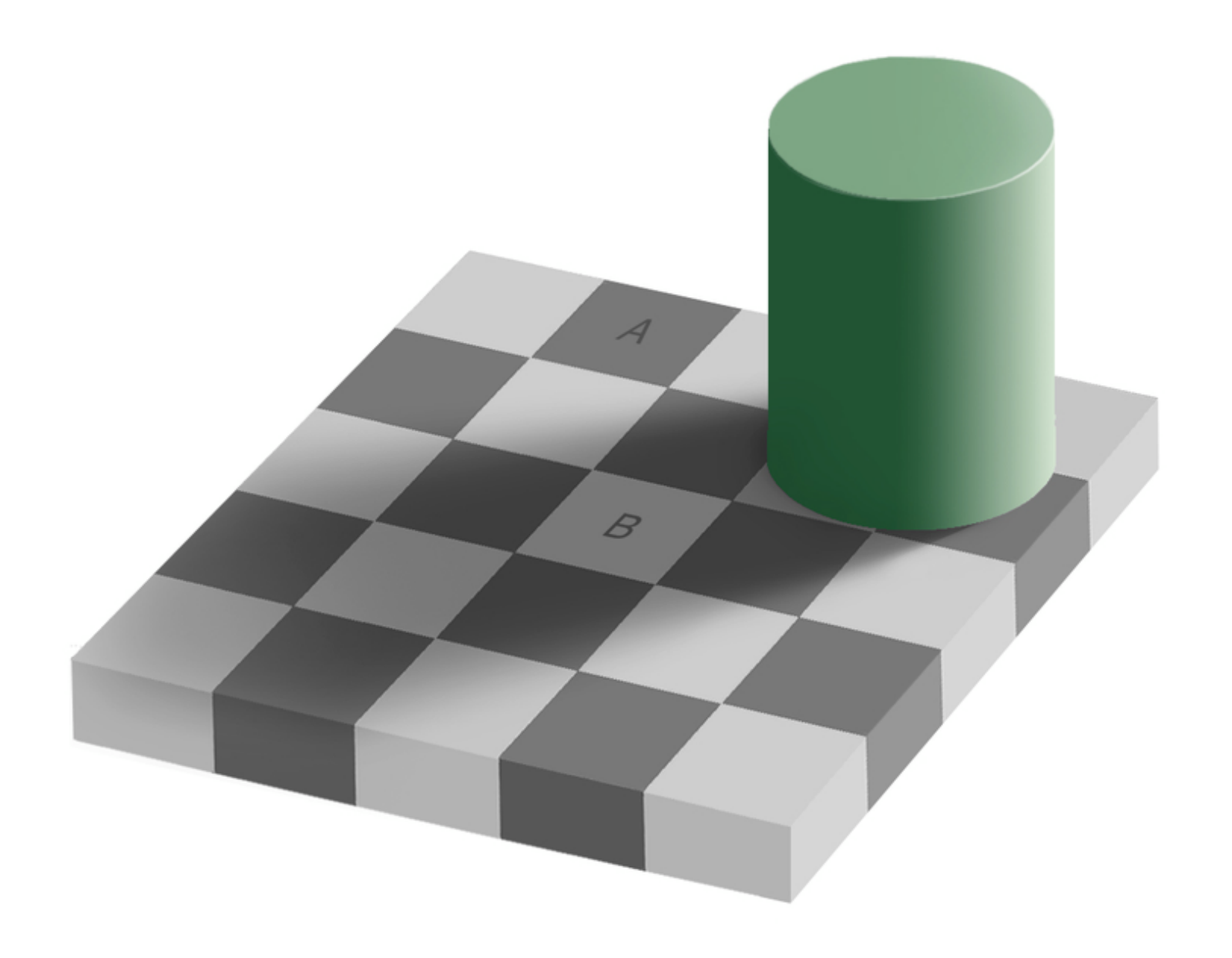

from Ted Adelso

### Perception of Intensity

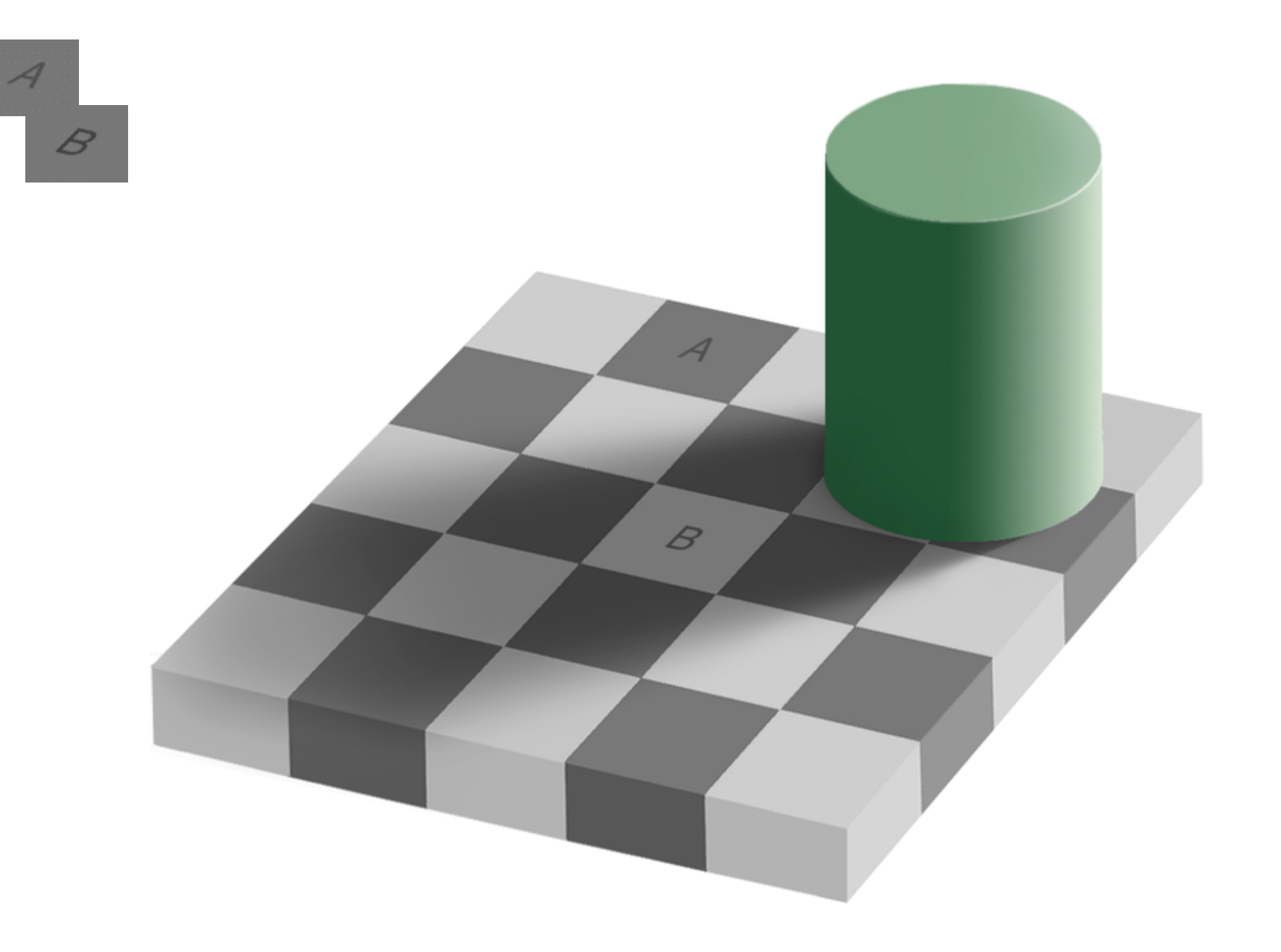

from Ted Adelso

#### Darkness = Large Difference in Neighboring Pixels

![](_page_5_Picture_1.jpeg)

### Why should we care?

![](_page_6_Picture_1.jpeg)

#### Input Smoothing Sharpening

https://en.wikipedia.org/wiki/Albert\_Einstein\_in\_popular\_culture#/media/ File:Einstein\_tongue.jpg

### Why should we care?

![](_page_7_Picture_1.jpeg)

![](_page_7_Picture_3.jpeg)

### Image Pyramid Image interpolation/resampling<br>
Source: D Forsyth Image Pyramid Source: N Shavely

## Why should we care?

![](_page_8_Figure_1.jpeg)

Representing textures with filter banks

### The raster image (pixel matrix)

![](_page_9_Picture_1.jpeg)

- For each pixel, compute function of local neighborhood and output a new value
	- Same function applied at each position
	- Output and input image are typically the same size

![](_page_10_Figure_4.jpeg)

- Linear filtering
	- function is a weighted sum/difference of pixel values

![](_page_11_Figure_3.jpeg)

- Enhance images
	- Denoise, smooth, increase contrast, etc.
- Extract information from images
	- Texture, edges, distinctive points, etc.
- Detect patterns
	- Template matching

![](_page_11_Figure_10.jpeg)

 $4 | 6 | 1$ 

 $10 | 5 | 3$ 

 $1 \mid 1 \mid 8$ 

![](_page_11_Figure_11.jpeg)

![](_page_11_Figure_12.jpeg)

Local image The Kernel Modified image data

## Question: Noise reduction

• Given a camera and a still scene, how can you reduce noise?

![](_page_12_Picture_2.jpeg)

#### Take lots of images and average them! What's the next best thing?

### First attempt at a solution

- Let's replace each pixel with an average of all the values in its neighborhood
- Assumptions:
	- Expect pixels to be like their neighbors
	- Expect noise processes to be independent from pixel to pixel

#### Example: box filter

![](_page_14_Figure_1.jpeg)

Slide credit: David Lowe (UBC)

![](_page_15_Figure_1.jpeg)

![](_page_15_Picture_357.jpeg)

![](_page_15_Figure_3.jpeg)

 $h[.,.]$ 

![](_page_15_Figure_5.jpeg)

 $h[m,n] = \sum_{k} f[k,l] I[m+k,n+l]$ 

![](_page_16_Figure_1.jpeg)

![](_page_16_Figure_2.jpeg)

 $\prod$ .,.

![](_page_16_Picture_258.jpeg)

![](_page_16_Figure_5.jpeg)

 $h[$ .,.]

 $h[m,n] = \sum_{k,l} f[k,l] I[m+k,n+l]$ 

![](_page_17_Figure_1.jpeg)

![](_page_17_Picture_261.jpeg)

 $\prod$ .,.]

![](_page_17_Picture_262.jpeg)

![](_page_17_Figure_5.jpeg)

 $h[$ .,.]

 $h[m,n] = \sum_{k} f[k,l] I[m+k,n+l]$ 

![](_page_18_Figure_1.jpeg)

![](_page_18_Picture_2.jpeg)

 $\prod$ .,.

![](_page_18_Picture_262.jpeg)

![](_page_18_Picture_263.jpeg)

 $h[$ .,.]

 $h[m,n] = \sum_{k} f[k,l] I[m+k,n+l]$ 

![](_page_19_Figure_1.jpeg)

![](_page_19_Picture_264.jpeg)

 $\prod_{\bullet\circ\bullet}\cdot\prod_{\bullet\circ\bullet}$ 

![](_page_19_Picture_265.jpeg)

![](_page_19_Picture_266.jpeg)

 $h[$ .,.]

 $h[m,n] = \sum_{k} f[k,l] I[m+k,n+l]$ 

![](_page_20_Figure_1.jpeg)

![](_page_20_Figure_2.jpeg)

 $\prod$ .,.

![](_page_20_Picture_267.jpeg)

![](_page_20_Picture_268.jpeg)

 $h[$ .,.]

 $h[m,n] = \sum_{k} f[k,l] I[m+k,n+l]$ 

![](_page_21_Figure_1.jpeg)

![](_page_21_Figure_2.jpeg)

 $\prod$ .,.

![](_page_21_Picture_270.jpeg)

![](_page_21_Picture_271.jpeg)

 $h[$ .,.]

 $h[m,n] = \sum_{k,l} f[k,l] I[m+k,n+l]$ 

![](_page_22_Figure_1.jpeg)

 $\prod_{\bullet\in\bullet}$ 

![](_page_22_Picture_387.jpeg)

 $h[$ .,.]

![](_page_22_Picture_388.jpeg)

 $h[m,n] = \sum_{k} f[k,l] I[m+k,n+l]$ 

#### Box Filter

What does it do?

- Replaces each pixel with an average of its neighborhood
- Achieve smoothing effect (remove sharp features)

![](_page_23_Figure_4.jpeg)

![](_page_23_Figure_5.jpeg)

### Smoothing with box filter James Hays

![](_page_24_Picture_2.jpeg)

![](_page_24_Picture_3.jpeg)

# Properties of smoothing filters

#### • Smoothing

- Values positive
- Sum to  $1 \rightarrow$  constant regions same as input
- Amount of smoothing proportional to mask size
- Remove "high-frequency" components; "low-pass" filter

# Correlation filtering

Say the averaging window size is 2k+1 x 2k+1:

$$
G[i,j] = \frac{1}{(2k+1)^2} \sum_{u=-k}^{k} \sum_{v=-k}^{k} F[i+u, j+v]
$$
  
Attribute  
Loop over all pixels in  
uniform weight  
to each pixel  
pixel *F[i,j]*

Now generalize to allow different weights depending on neighboring pixel's relative position:

$$
G[i,j] = \sum_{u=-k}^{k} \sum_{v=-k}^{k} H[u,v]F[i+u,j+v]
$$
  
Non-uniform weights

## Correlation filtering

$$
G[i, j] = \sum_{u = -k}^{k} \sum_{v = -k}^{k} H[u, v] F[i + u, j + v]
$$

This is called cross-correlation, denoted  $G=H\otimes F$ 

Filtering an image: replace each pixel with a linear combination of its neighbors.

The filter "kernel" or "mask" *H*[*u,v*] is the prescription for the weights in the linear combination.

Slide credit: Kristen Grauman

# Filtering an impulse signal

What is the result of filtering the impulse signal (image) *F* with the arbitrary kernel *H*?

![](_page_28_Figure_2.jpeg)

 $F[x, y]$ 

 $G[x, y]$ 

# Convolution

- Convolution:
	- Flip the filter in both dimensions (bottom to top, right to left)
	- Then apply cross-correlation

$$
G[i,j] = \sum_{u=-k}^{k} \sum_{v=-k}^{k} H[u,v]F[i-u,j-v]
$$
  
\n
$$
G = H \star F
$$
  
\nNotation for  
\nconvolution  
\noperator  
\n
$$
G
$$

### Convolution vs. correlation

**Convolution**  
\n
$$
G[i,j] = \sum_{u=-k}^{k} \sum_{v=-k}^{k} H[u,v]F[i-u,j-v]
$$
\n**G=conv2(H,F);**  
\n
$$
G = H \star F
$$

#### **Cross-correlation**

$$
G[i,j] = \sum_{u=-k}^{k} \sum_{v=-k}^{k} H[u,v]F[i+u,j+v]
$$
 G=filter2(H,F); or  
G=imfilter(F,H);

For a Gaussian or box filter, how will the outputs differ?  $G = H \otimes F$ If the input is an impulse signal, how will the outputs differ?

![](_page_31_Picture_1.jpeg)

**?**

Original

![](_page_32_Picture_1.jpeg)

Original Filtered

![](_page_32_Picture_42.jpeg)

![](_page_32_Picture_4.jpeg)

(no change)

![](_page_33_Picture_1.jpeg)

**?**

Original

![](_page_34_Picture_1.jpeg)

![](_page_34_Picture_42.jpeg)

![](_page_34_Picture_4.jpeg)

Original Shifted left By 1 pixel

![](_page_35_Picture_1.jpeg)

![](_page_35_Figure_2.jpeg)

(Note that filter sums to 1)

Original
#### Practice with linear filters

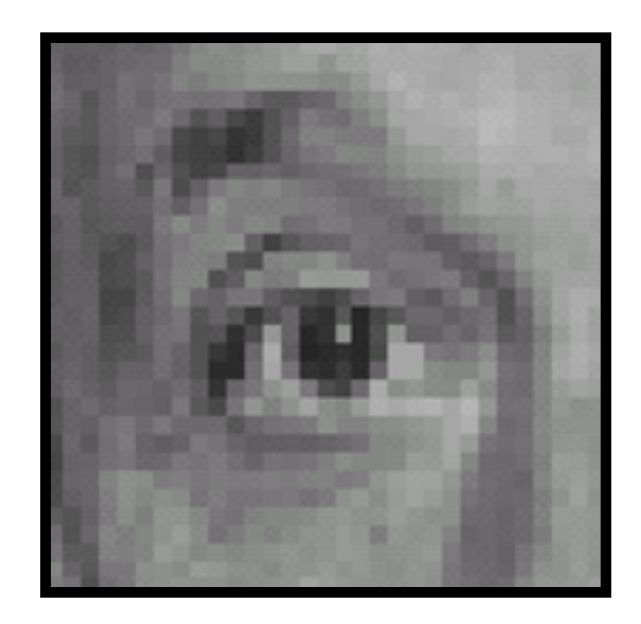

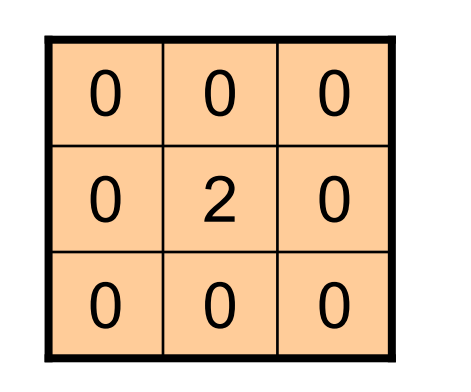

**-**

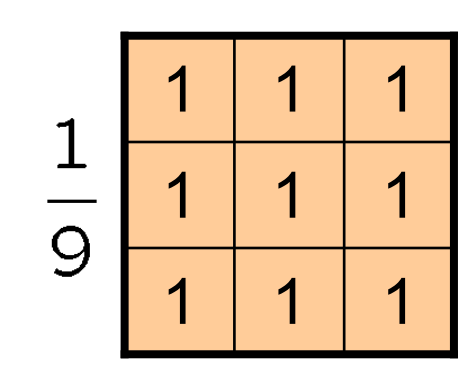

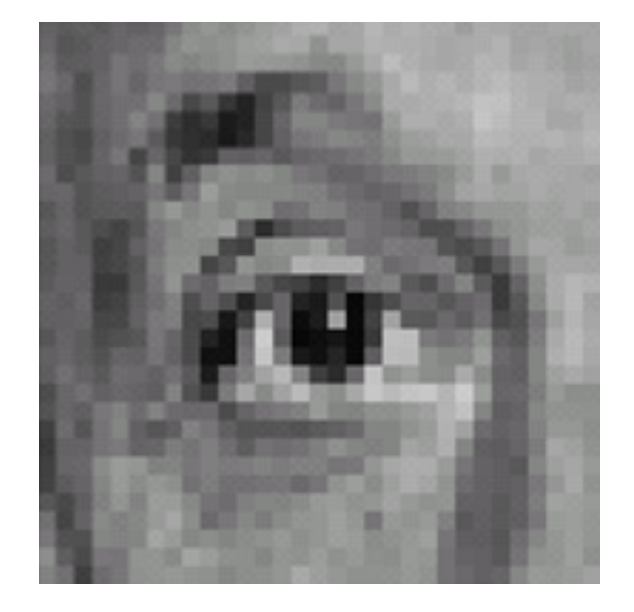

Original

#### **Sharpening filter**

- Accentuates differences with local average

#### Sharpening

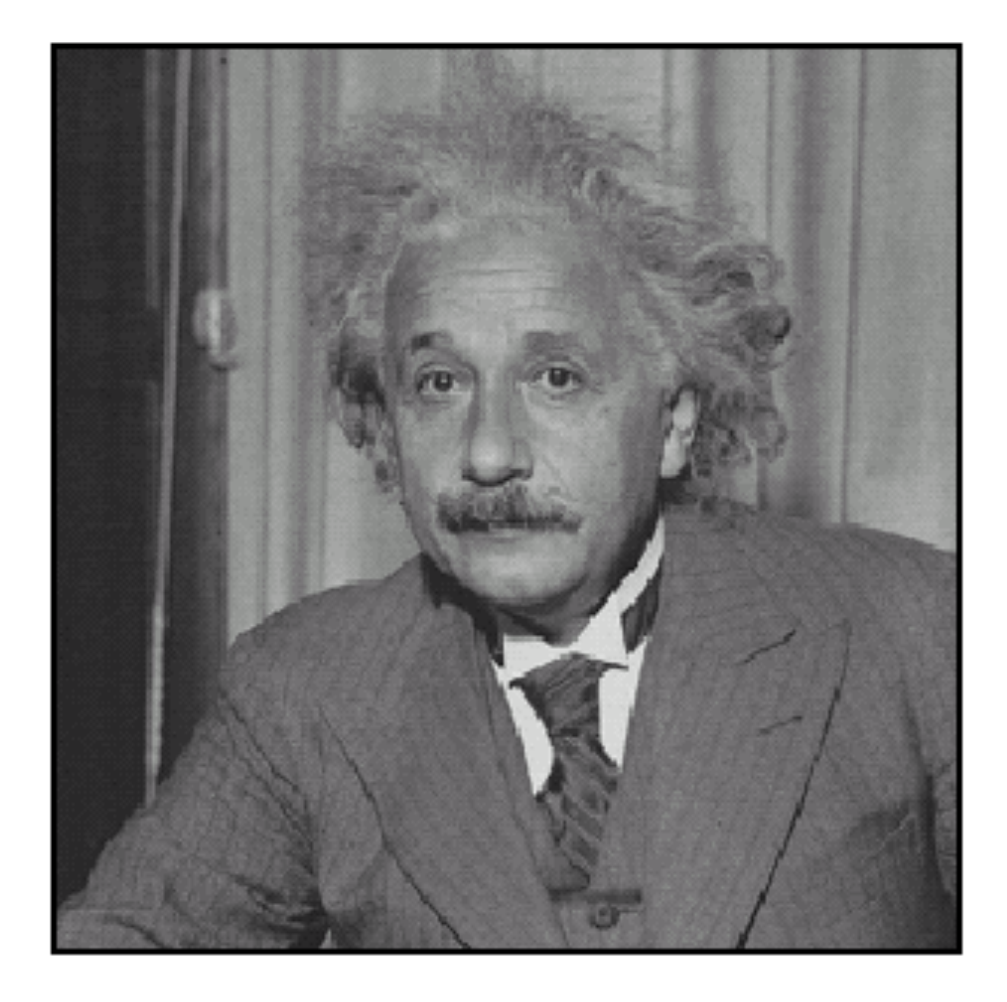

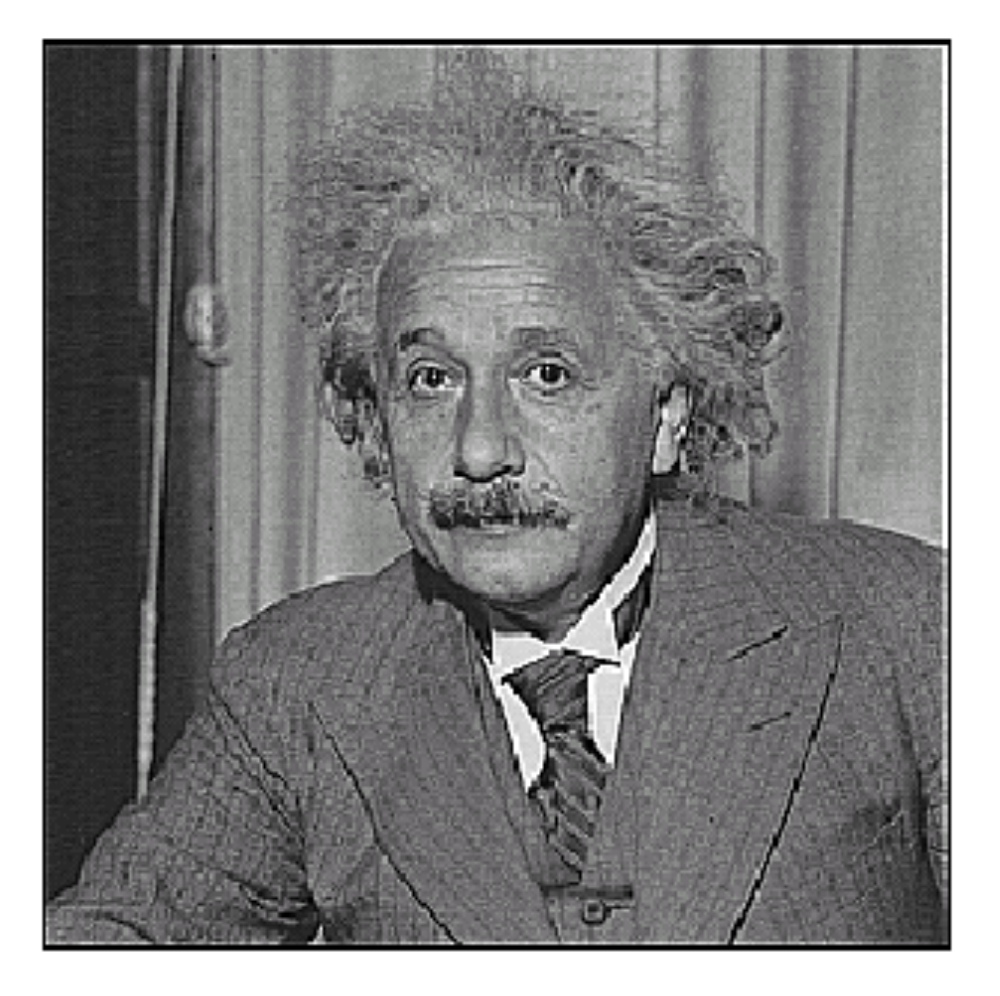

before

after

#### Other filters

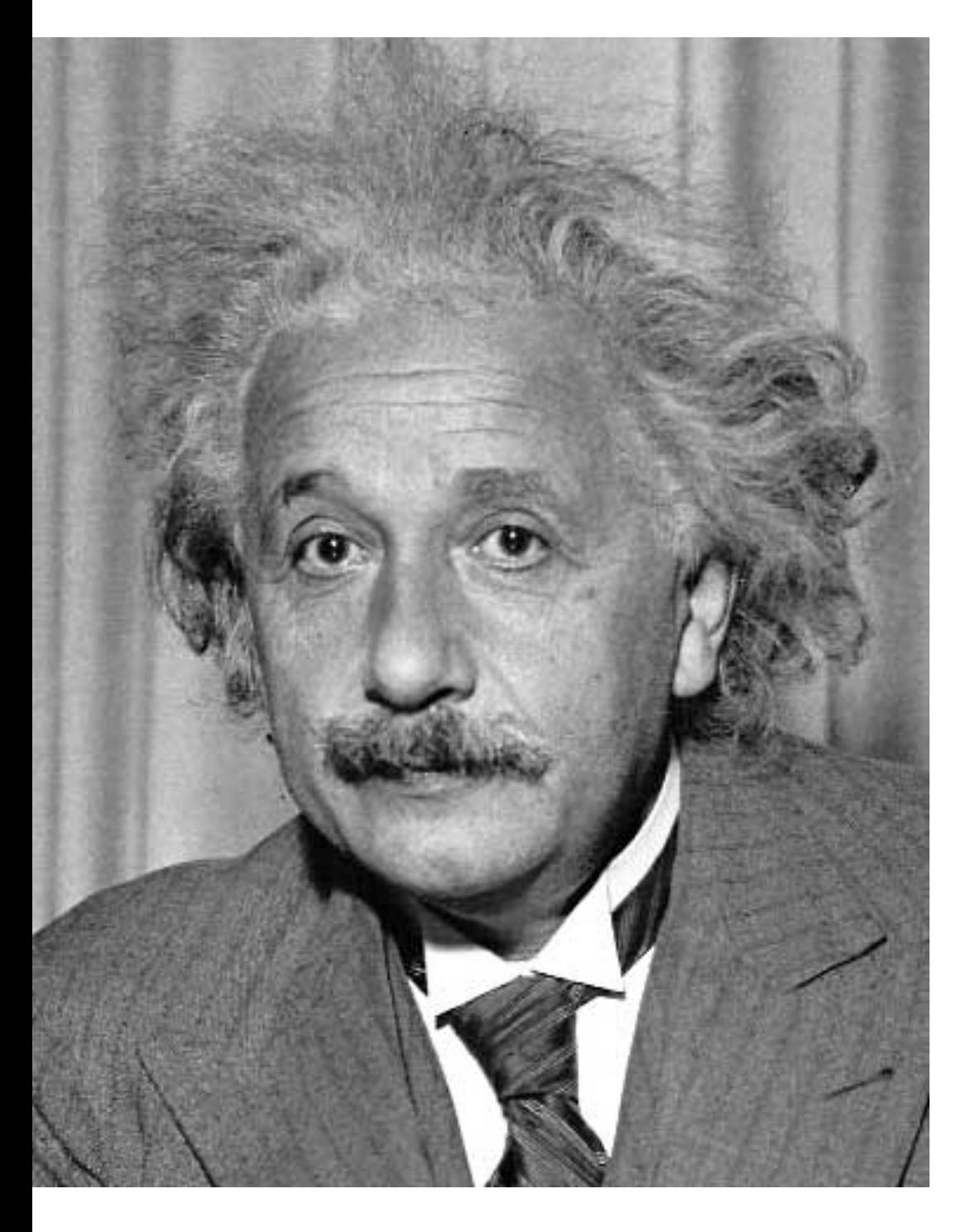

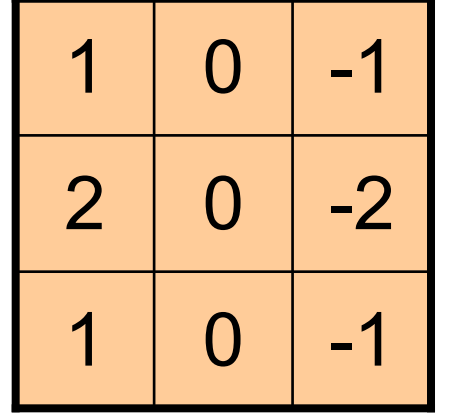

Sobel

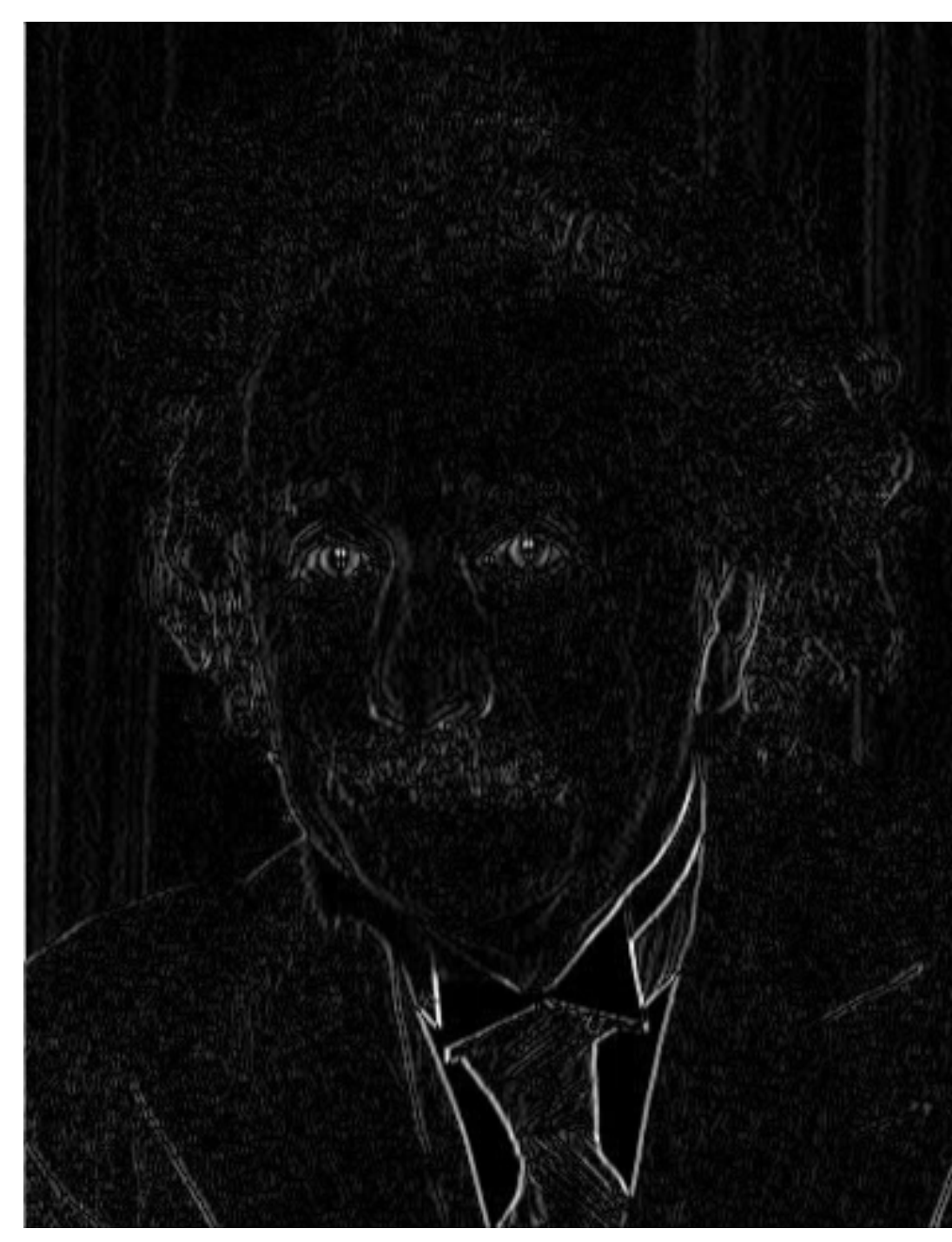

Vertical Edge (absolute value)

#### Other filters

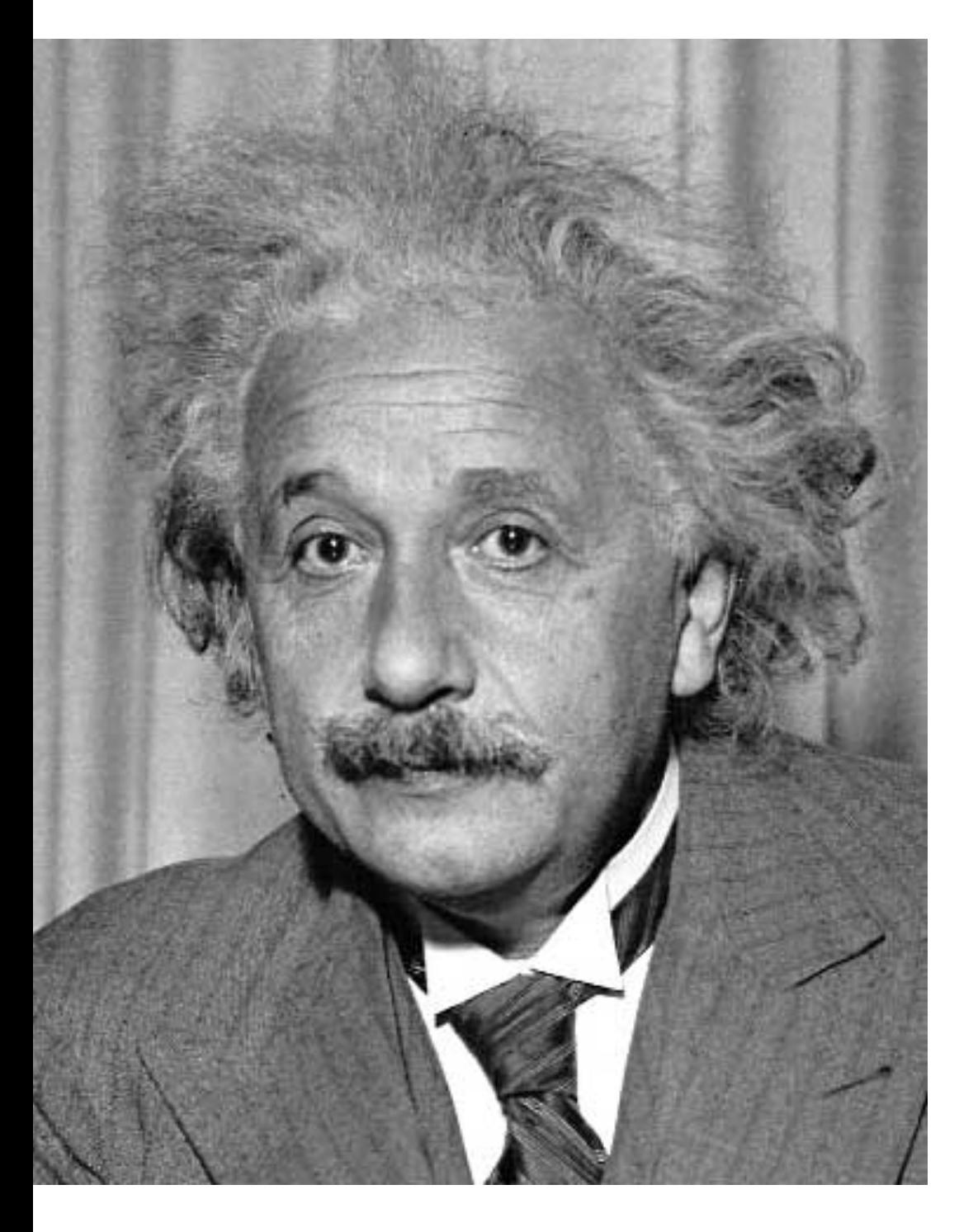

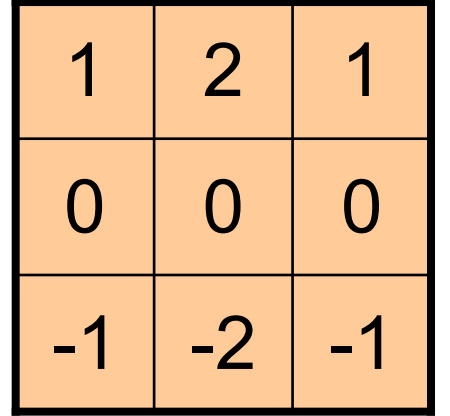

Sobel

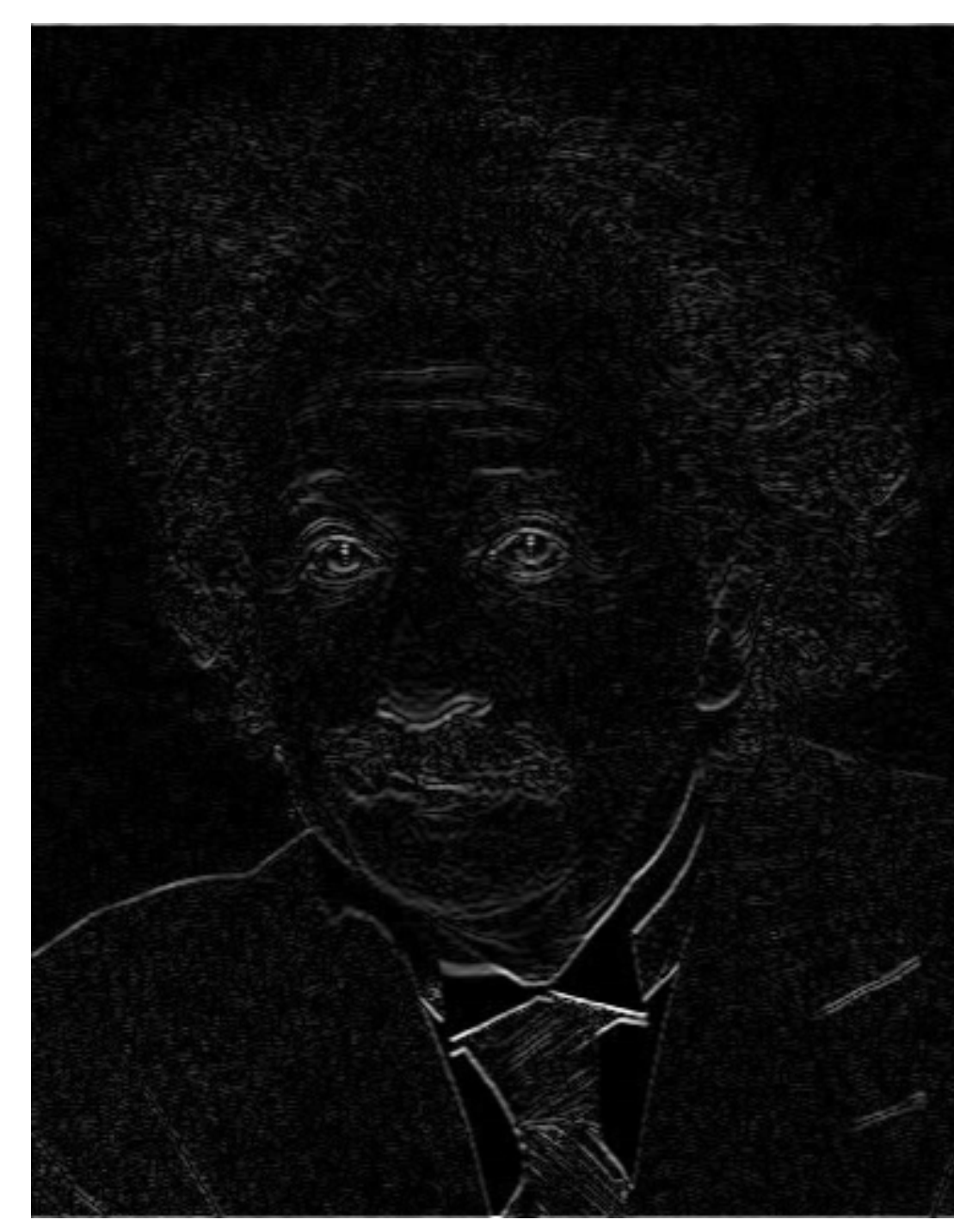

Horizontal Edge (absolute value)

#### Basic gradient filters

#### Horizontal Gradient Vertical Gradient

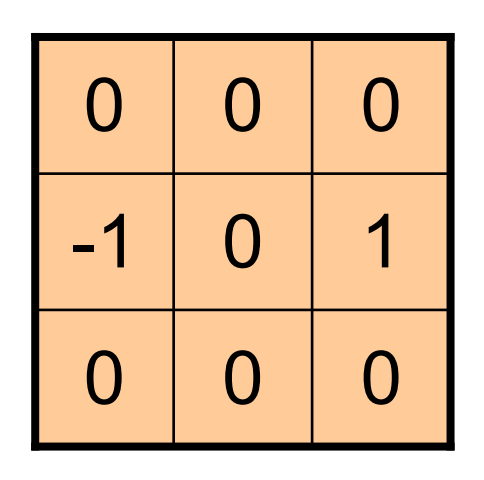

or

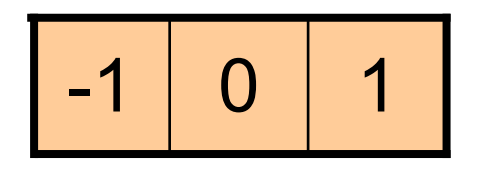

or

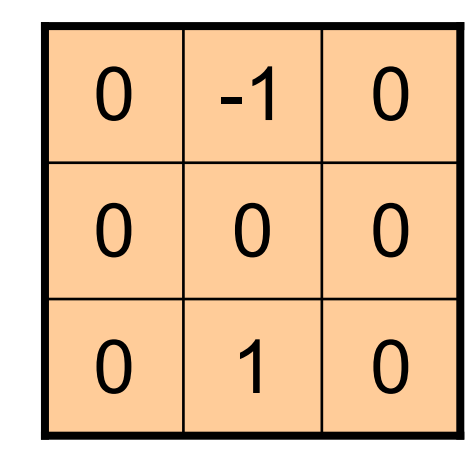

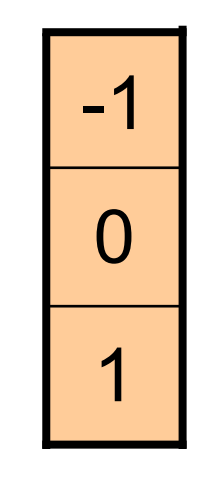

#### Filtering vs. Convolution

• 2d filtering – h=tf.nn.conv2d(f,g,…); f=image g=filter

$$
h[m,n] = \sum_{k,l} g[k,l] f[m+k,n+l]
$$

• 2d convolution

$$
h[m,n] = \sum_{k,l} g[k,l] f[m-k,n-l]
$$

# Key properties of linear filters

#### **Linearity:**

filter(f<sub>1</sub> + f<sub>2</sub>) = filter(f<sub>1</sub>) + filter(f<sub>2</sub>)

**Shift invariance:** same behavior regardless of pixel location  $filter(shift(f)) = shift(filter(f))$ 

Any linear, shift-invariant operator can be represented as a convolution

Source: S. Lazebnik

#### Important filter: Gaussian

Weight contributions of neighboring pixels by nearness

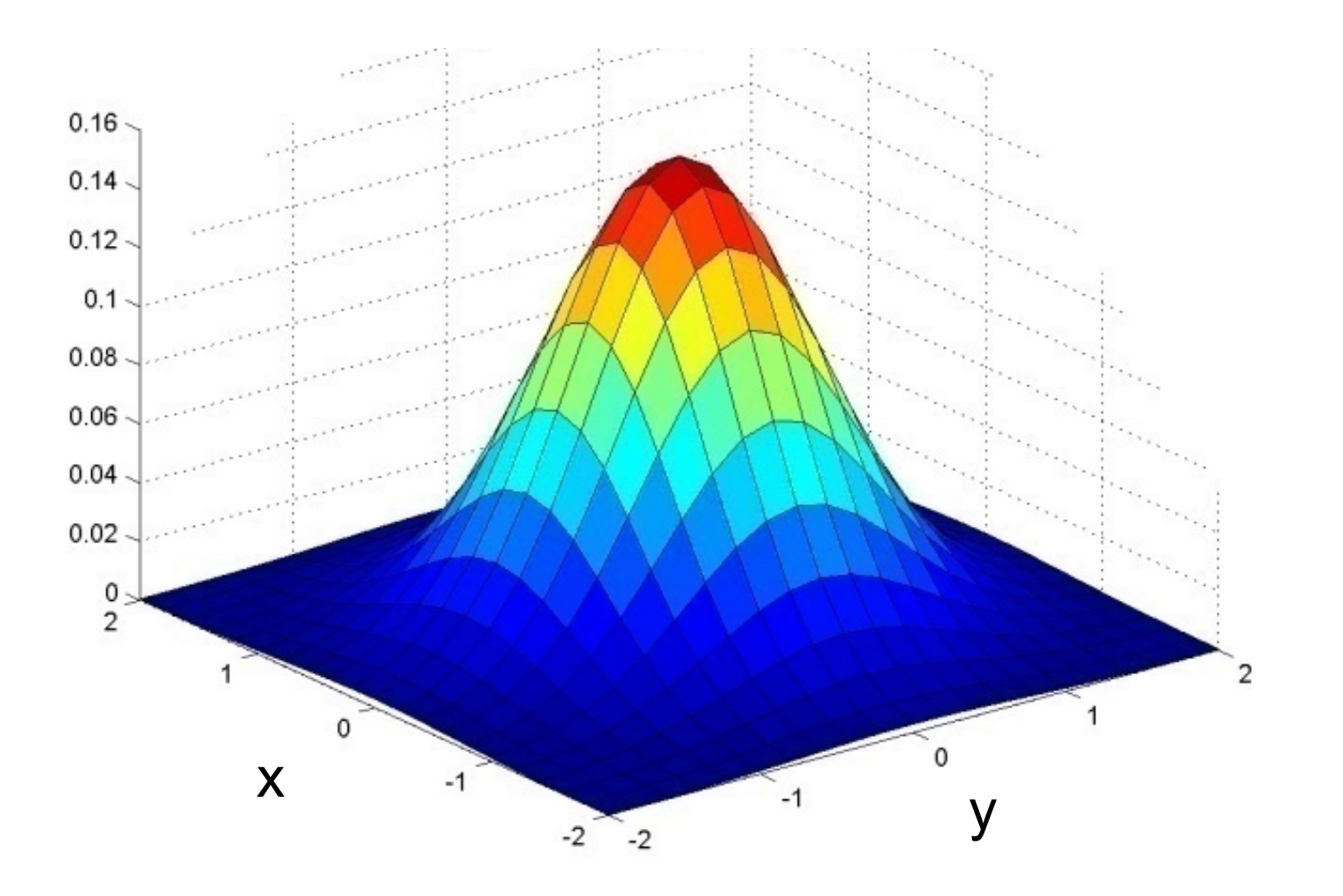

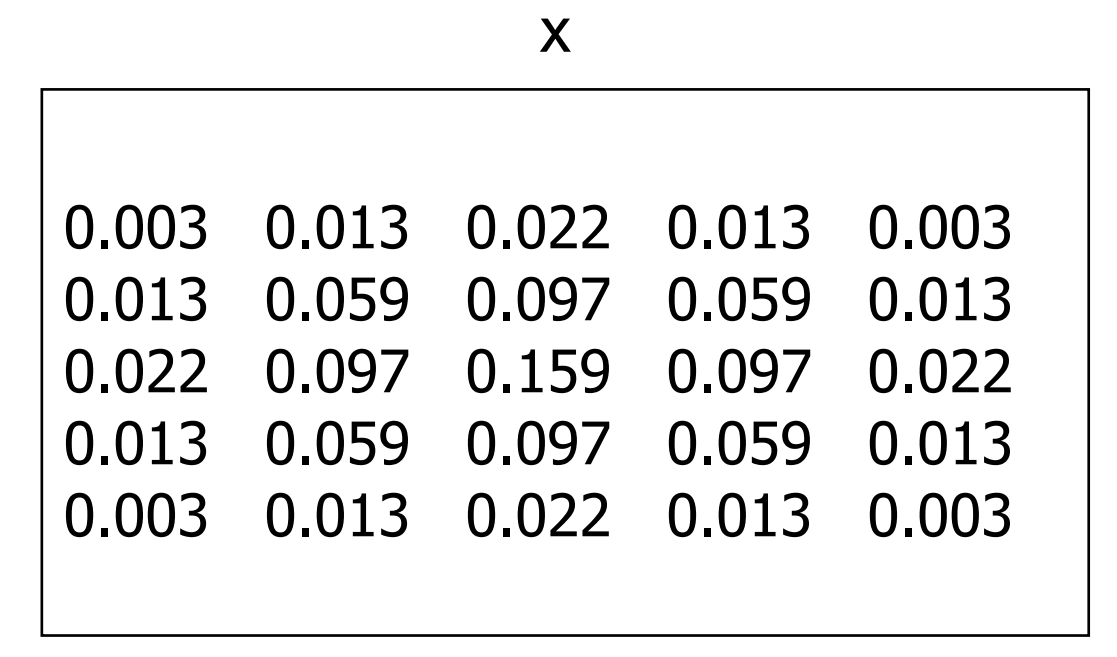

y

 $5 \times 5$ ,  $\sigma = 1$ 

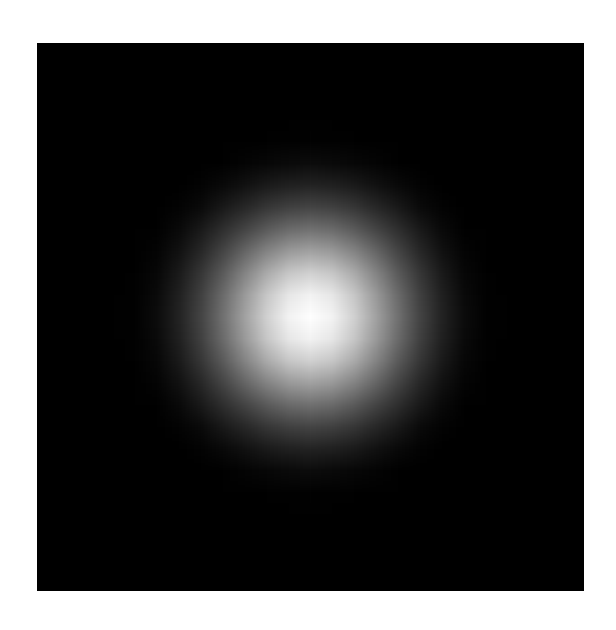

$$
G_{\sigma} = \frac{1}{2\pi\sigma^2} e^{-\frac{(x^2 + y^2)}{2\sigma^2}}
$$

Slide credit: Christopher Rasmussen

#### Smoothing with Gaussian filter James Hays

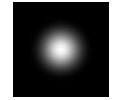

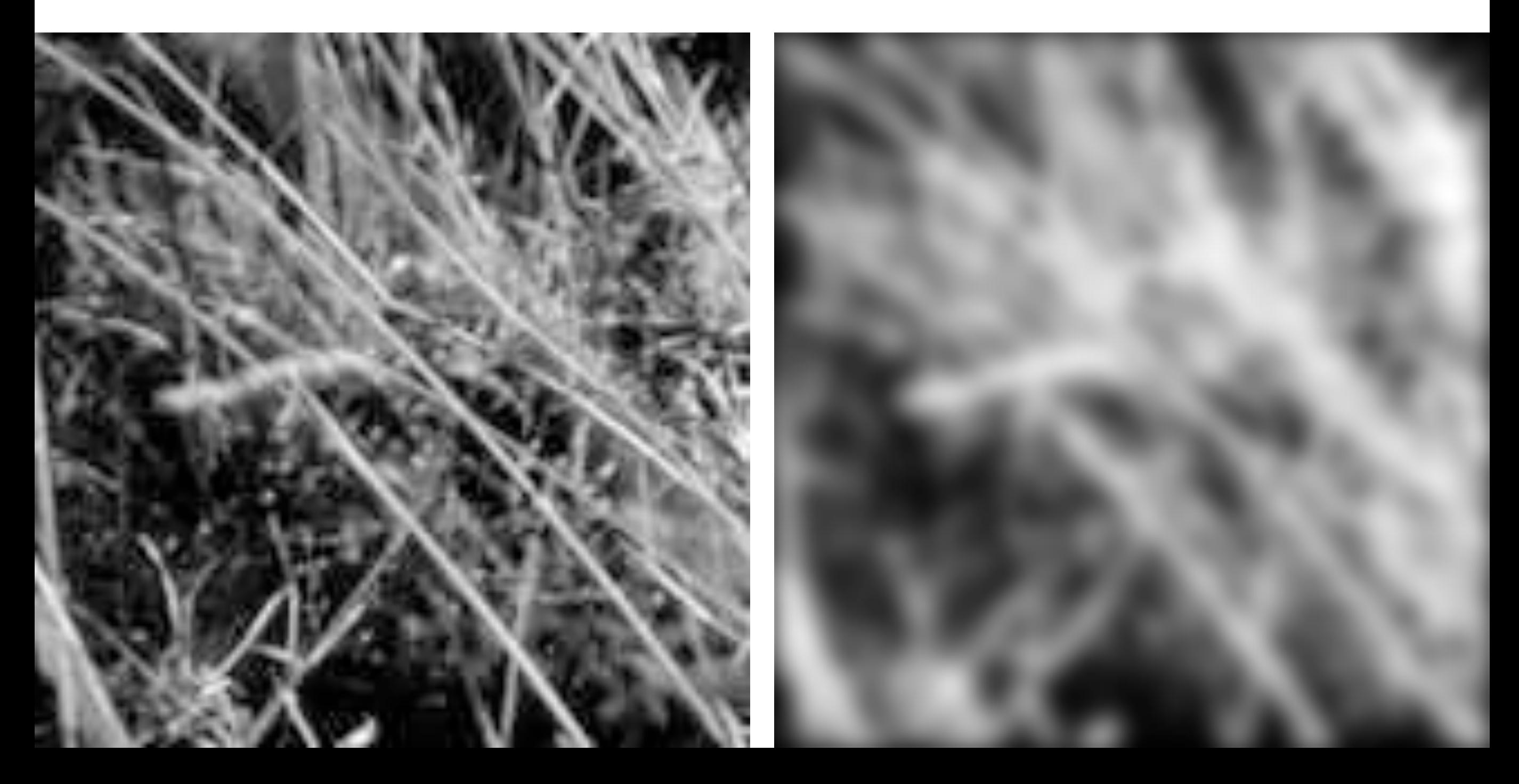

# Gaussian filters

- Remove "high-frequency" components from the image (low-pass filter)
	- Images become more smooth
- Convolution with self is another Gaussian
	- So can smooth with small-width kernel, repeat, and get same result as larger-width kernel would have
	- Convolving two times with Gaussian kernel of width *σ* is same as convolving once with kernel of width  $\sigma\sqrt{2}$

# Gaussian filters

- What parameters matter here?
- **Size** of kernel or mask
	- Note, Gaussian function has infinite support, but discrete filters use finite kernels

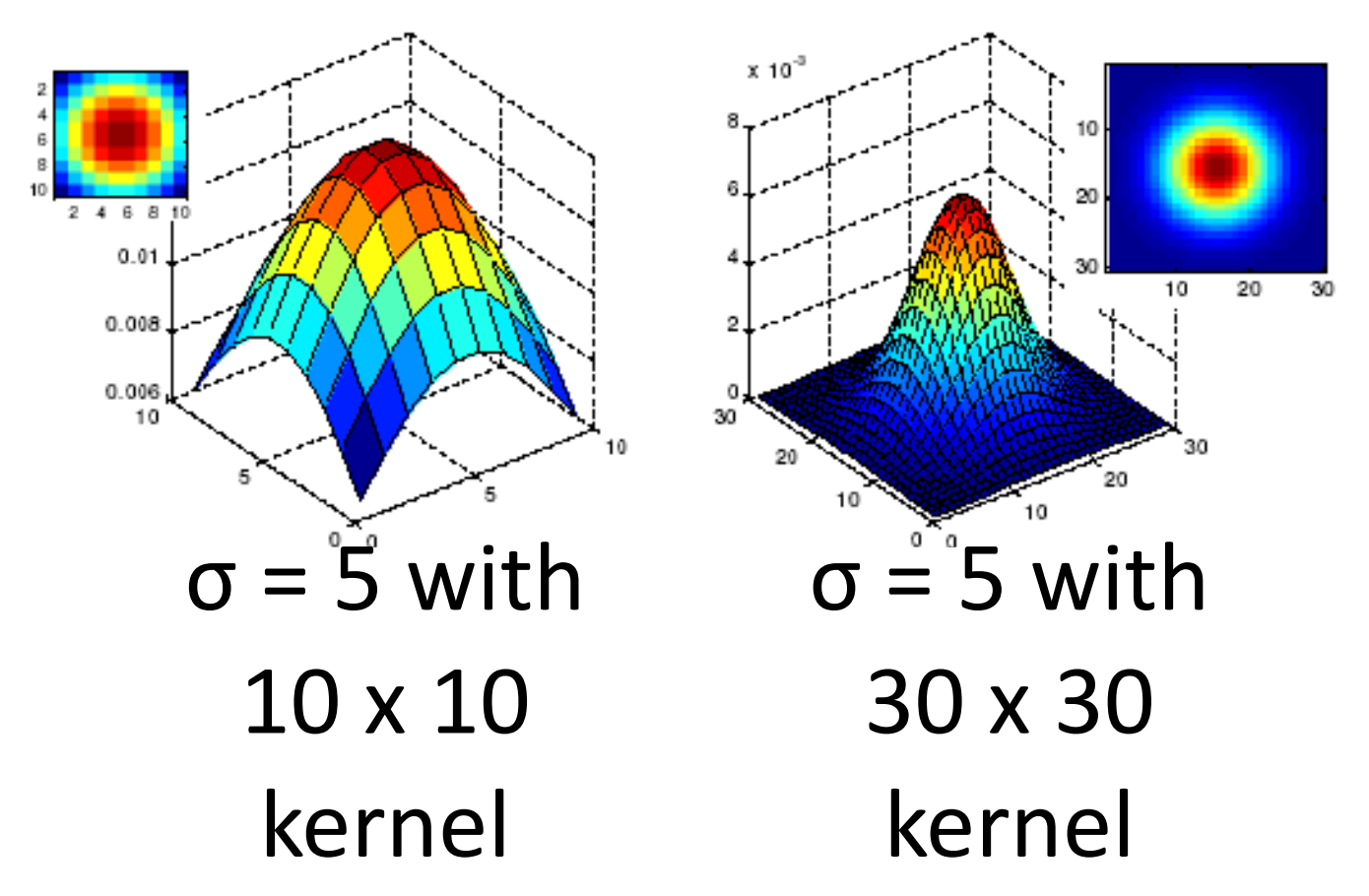

## Gaussian filters

- What parameters matter here?
- **Variance** of Gaussian: determines extent of smoothing

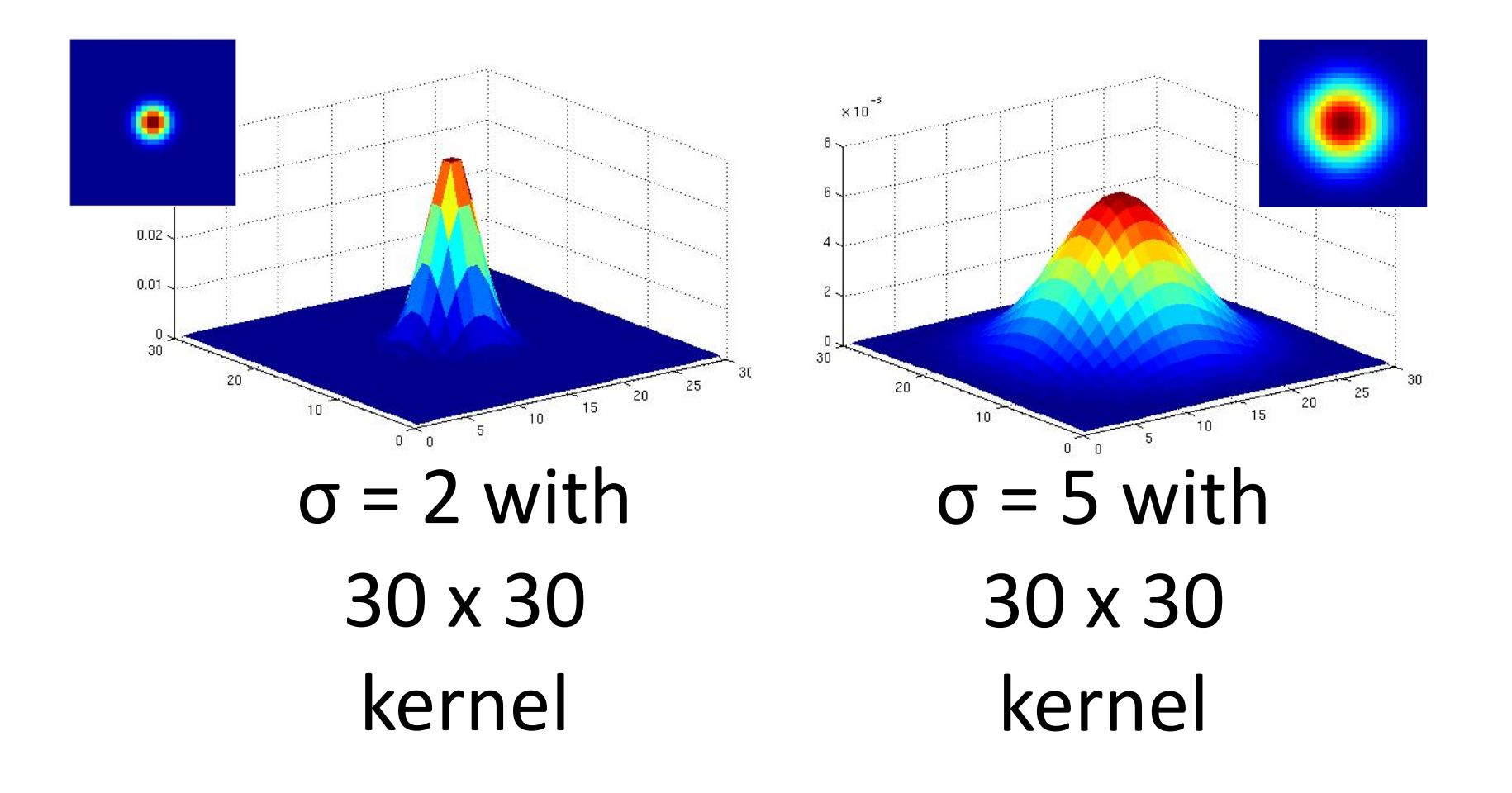

# Practical matters

- What about near the edge?
	- the filter window falls off the edge of the image
	- need to extrapolate
	- methods:
		- clip filter (black)
		- wrap around
		- copy edge
		- reflect across edge

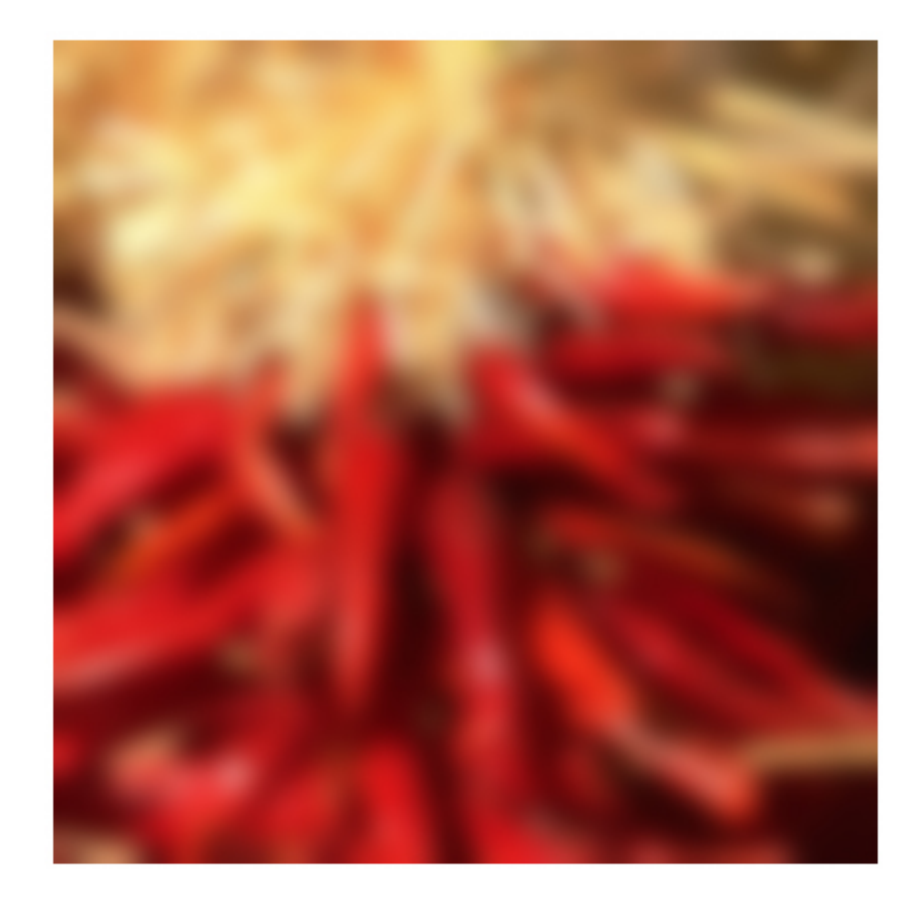

### Practical matters

#### • methods (MATLAB):

- 
- 
- 
- clip filter (black): imfilter(f, g, 0)
- copy edge: imfilter(f, g, 'replicate')
- reflect across edge: imfilter(f, g, 'symmetric')

# Practical matters

- What is the size of the output?
- MATLAB: filter2(g, f, *shape*)
	- *shape* = 'full': output size is sum of sizes of f and g
	- *shape* = 'same': output size is same as f
	- *shape* = 'valid': output size is difference of sizes of f and g

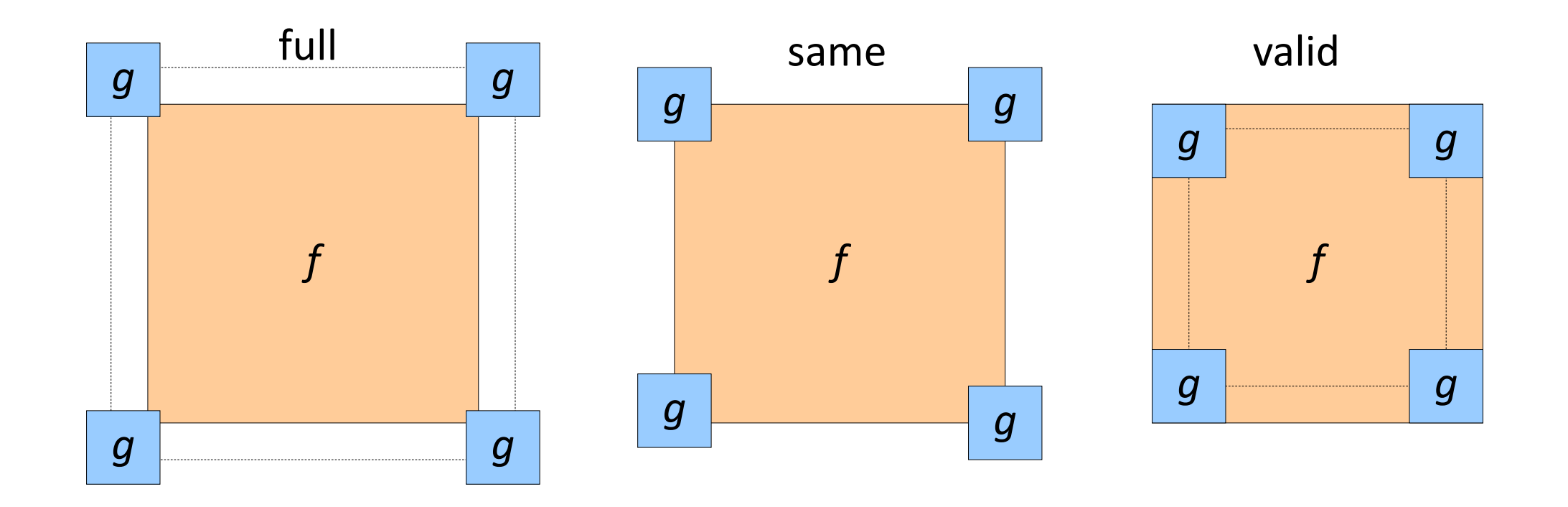

### 2-mins break

#### Application: Representing Texture

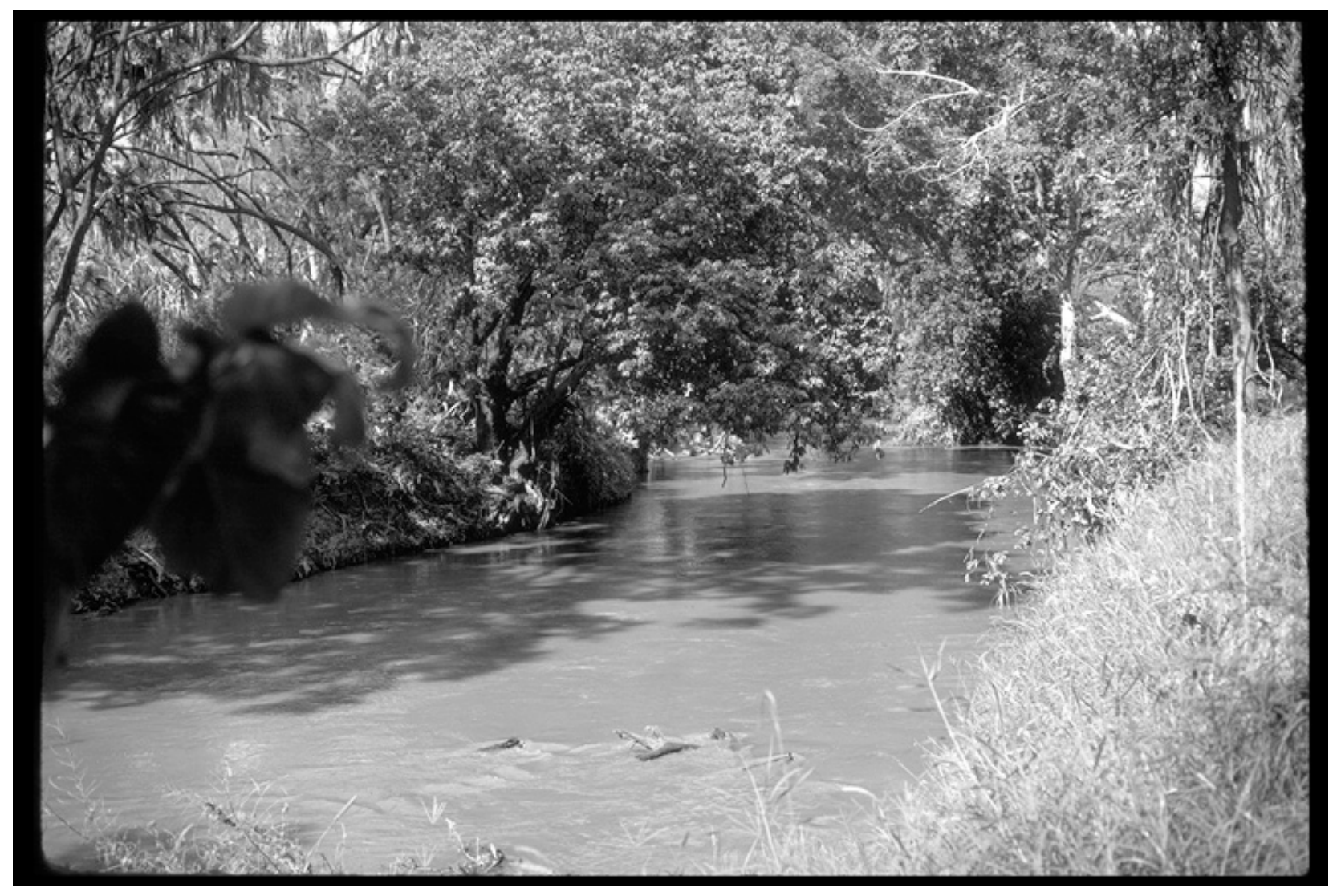

Source: Forsyth

#### Texture and Material

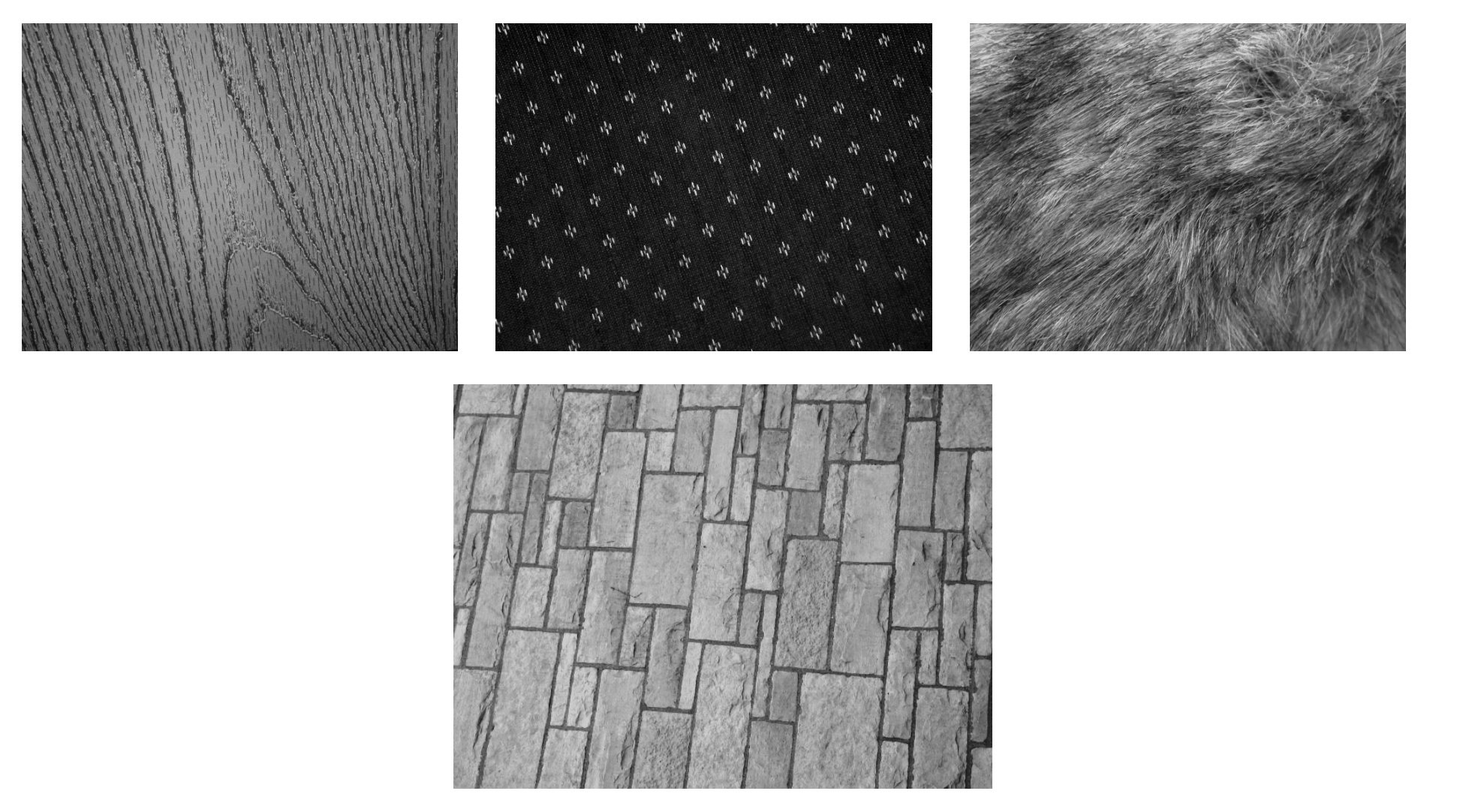

http://www-cvr.ai.uiuc.edu/ponce\_grp/data/texture\_database/samples/

#### Texture and Orientation

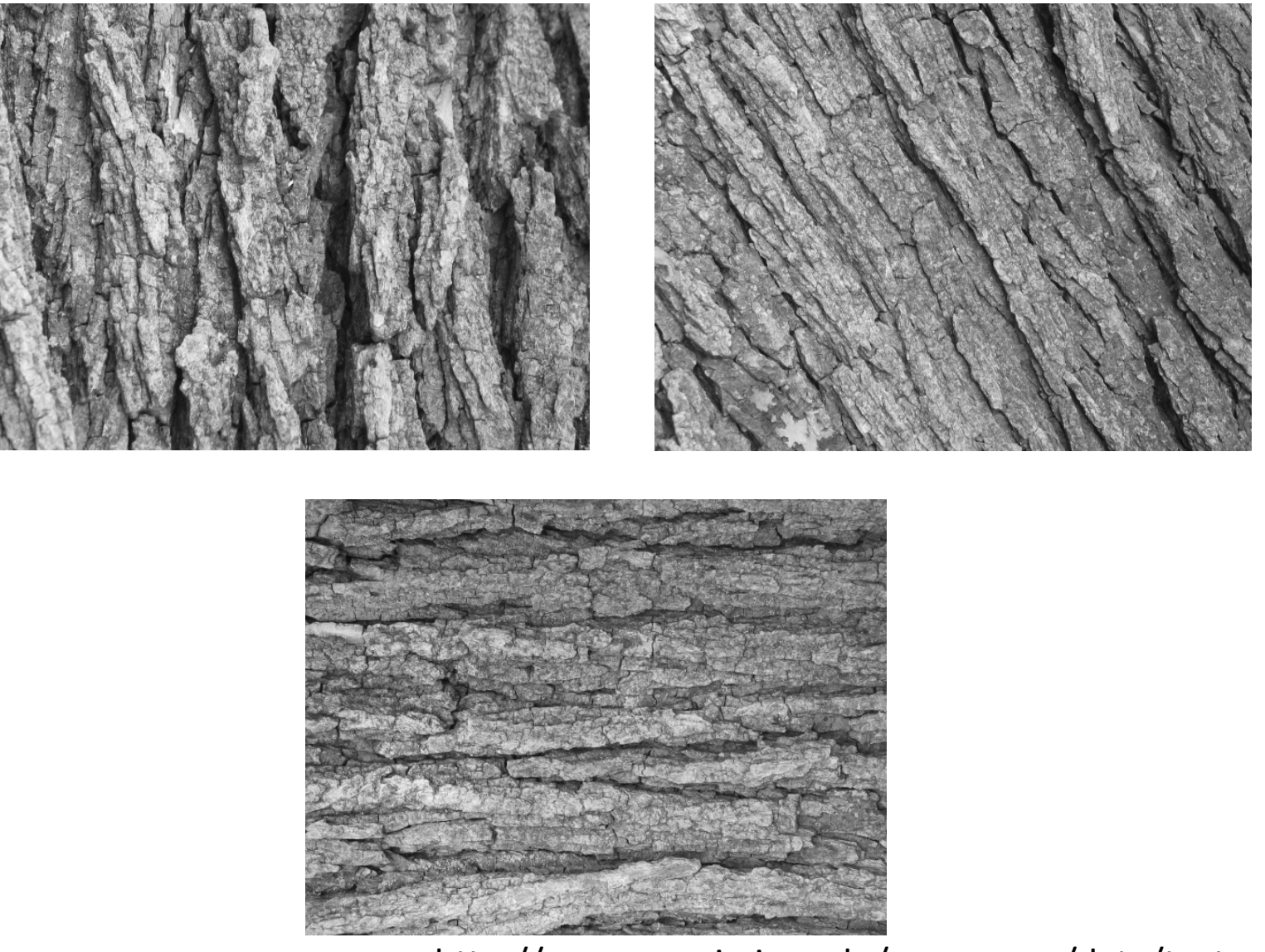

http://www-cvr.ai.uiuc.edu/ponce\_grp/data/texture\_database/samples/

#### Texture and Scale

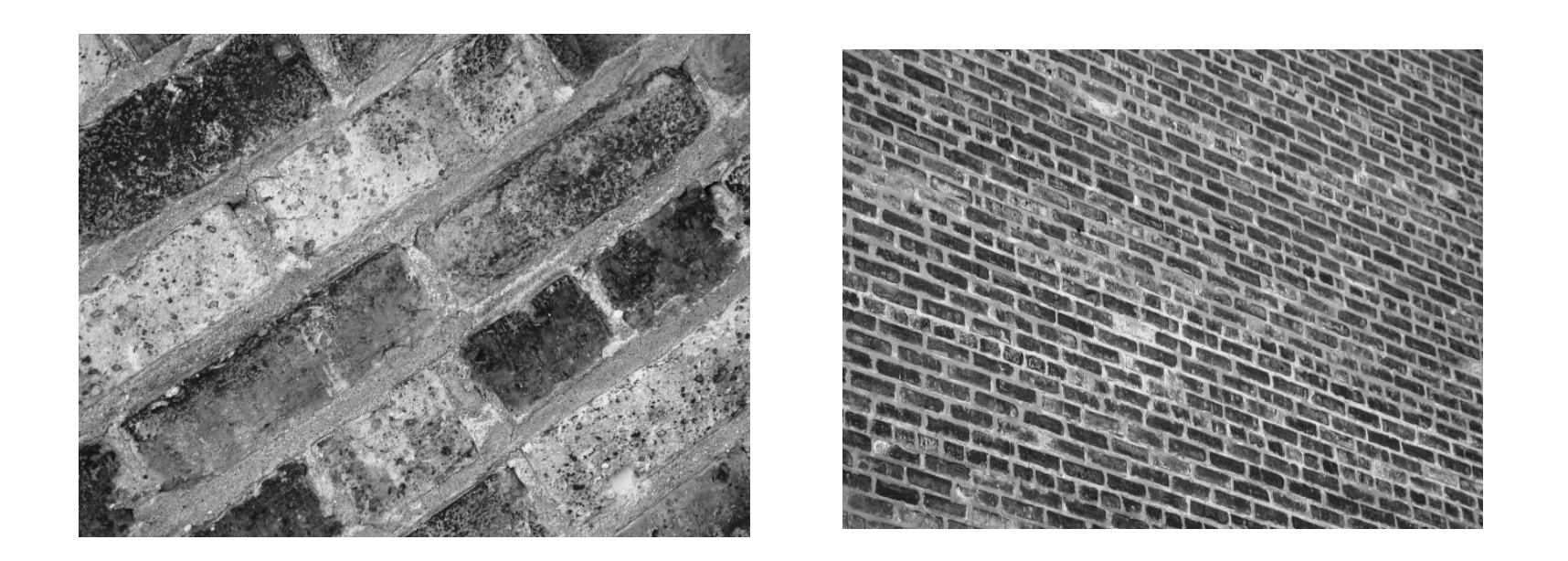

http://www-cvr.ai.uiuc.edu/ponce\_grp/data/texture\_database/samples/

#### What is texture?

 Regular or stochastic patterns caused by bumps, grooves, and/or markings

#### How can we represent texture?

• Compute responses of blobs and edges at various orientations and scales

#### Overcomplete representation: filter banks

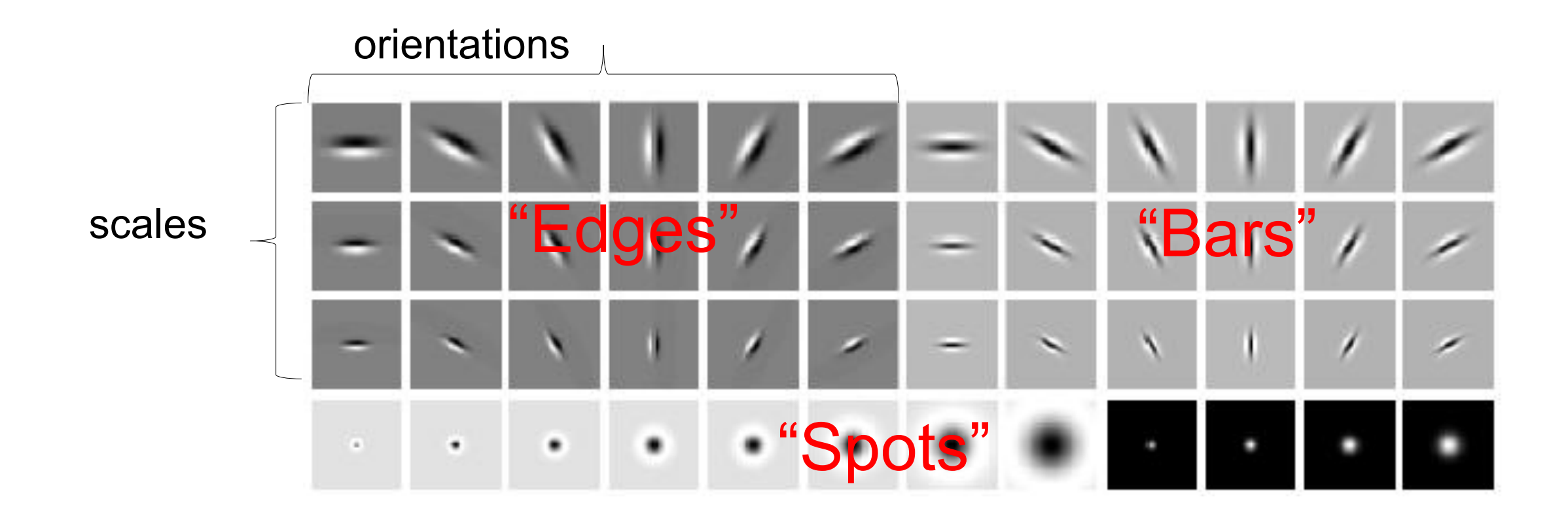

#### Code for filter banks: *www.robots.ox.ac.uk/~vgg/research/texclass/filters.html*

# Filter banks

• Process image with each filter and keep responses (or squared/abs responses)

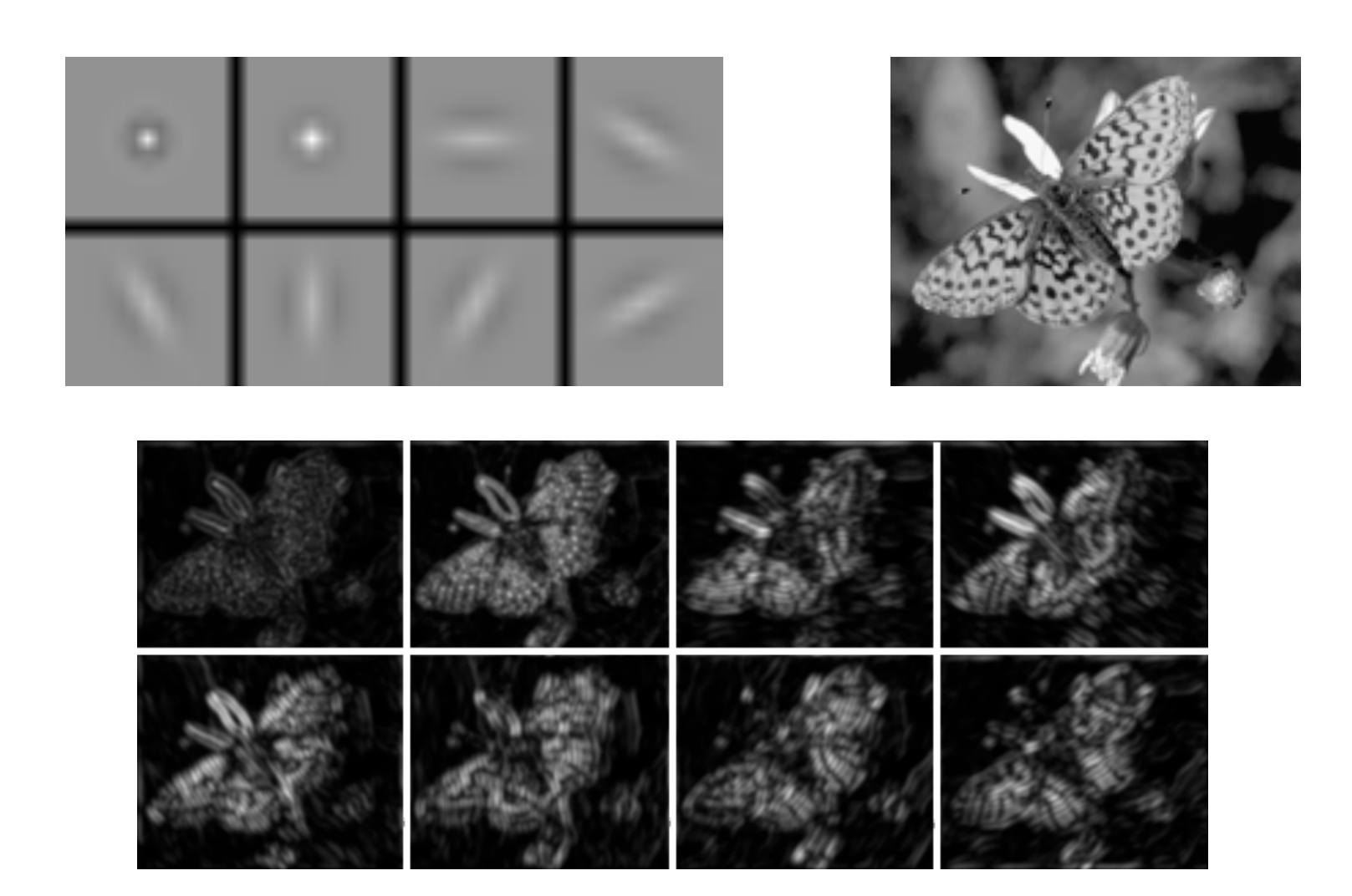

#### How can we represent texture?

• Measure responses of blobs and edges at various orientations and scales

• Idea 1: Record simple statistics (e.g., mean, std.) of absolute filter responses

#### Can you match the texture to the response?

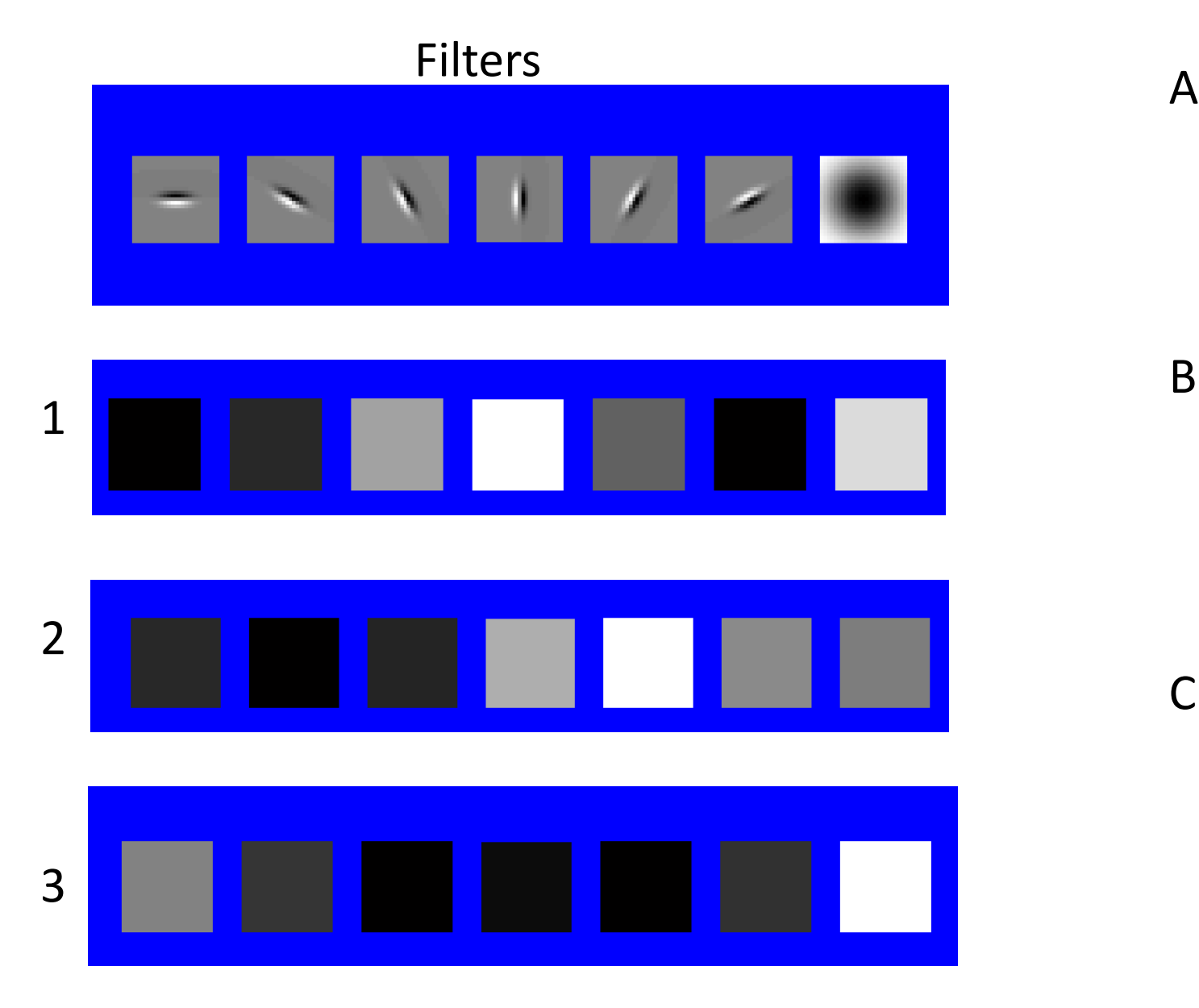

Mean abs responses

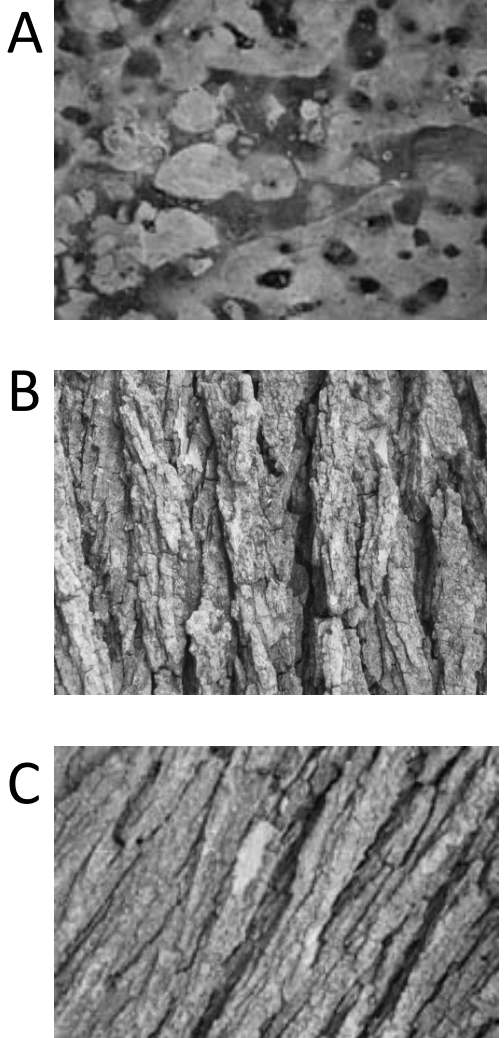

#### Representing texture by mean abs response

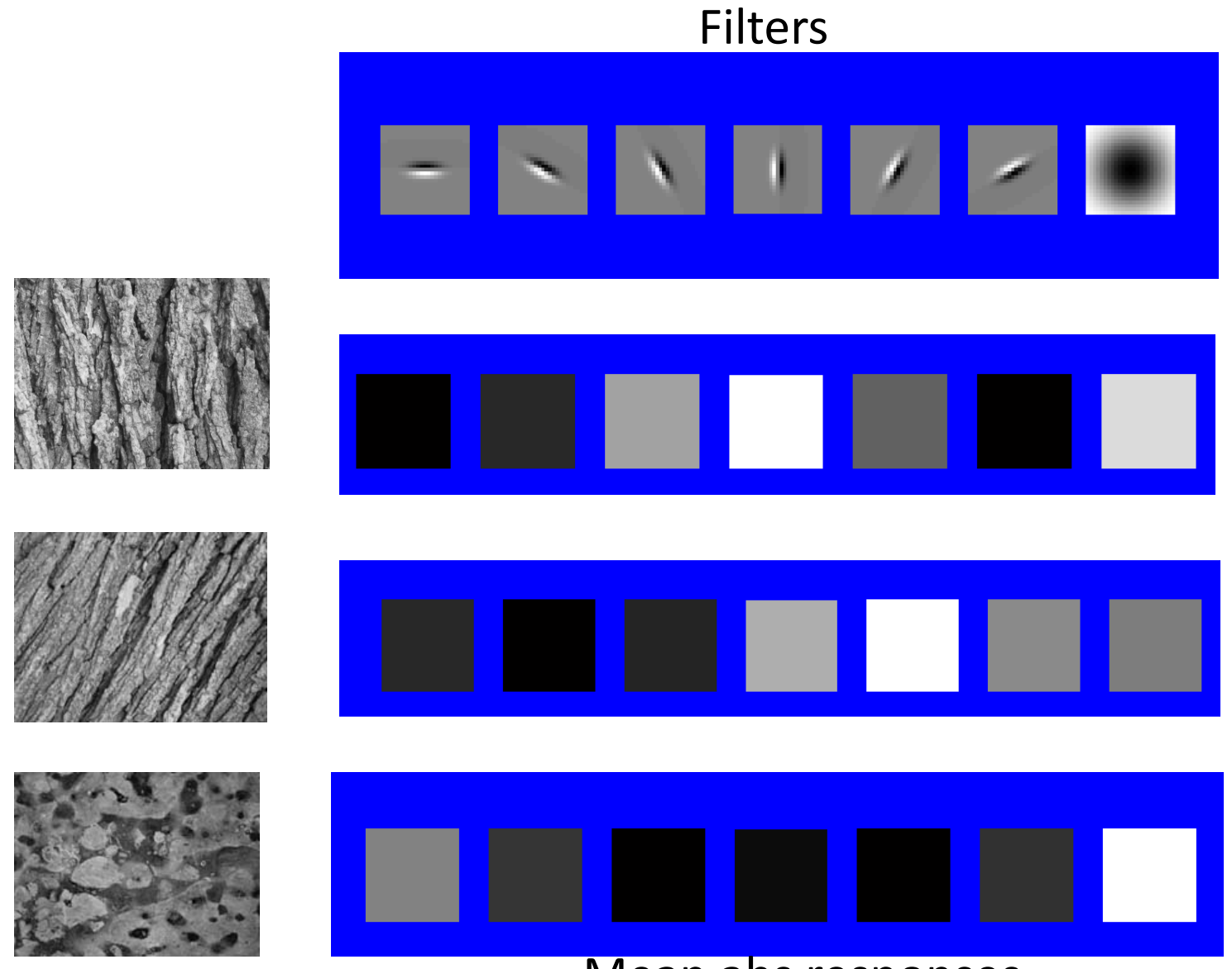

Mean abs responses

#### Denoising and Nonlinear Image Filtering

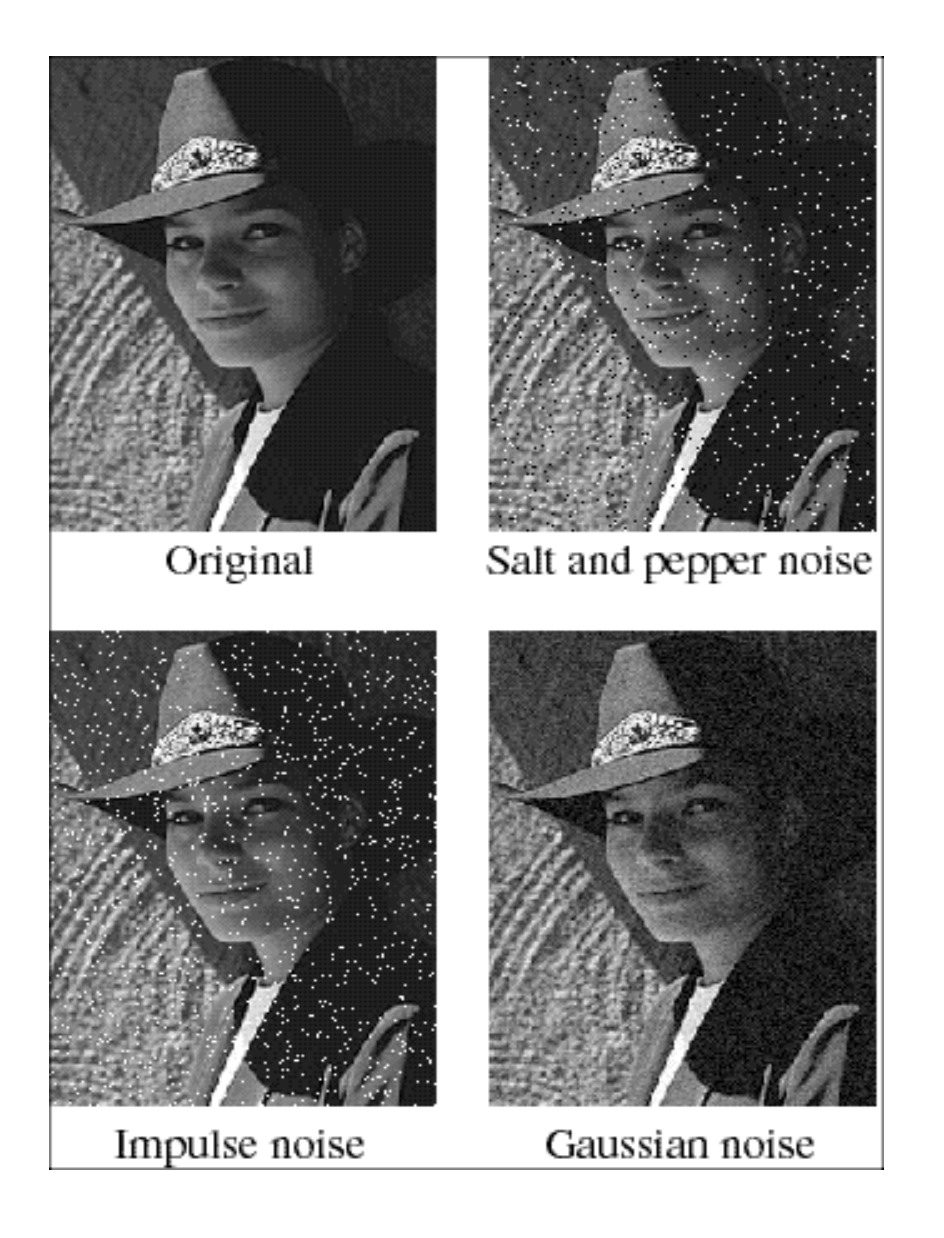

- **• Salt and pepper noise**: contains random occurrences of black and white pixels
- **• Impulse noise:** contains random occurrences of white pixels
- **•Gaussian noise**: variations in intensity drawn from a Gaussian normal distribution

Source: S. Seitz

#### Reducing salt-and-pepper noise

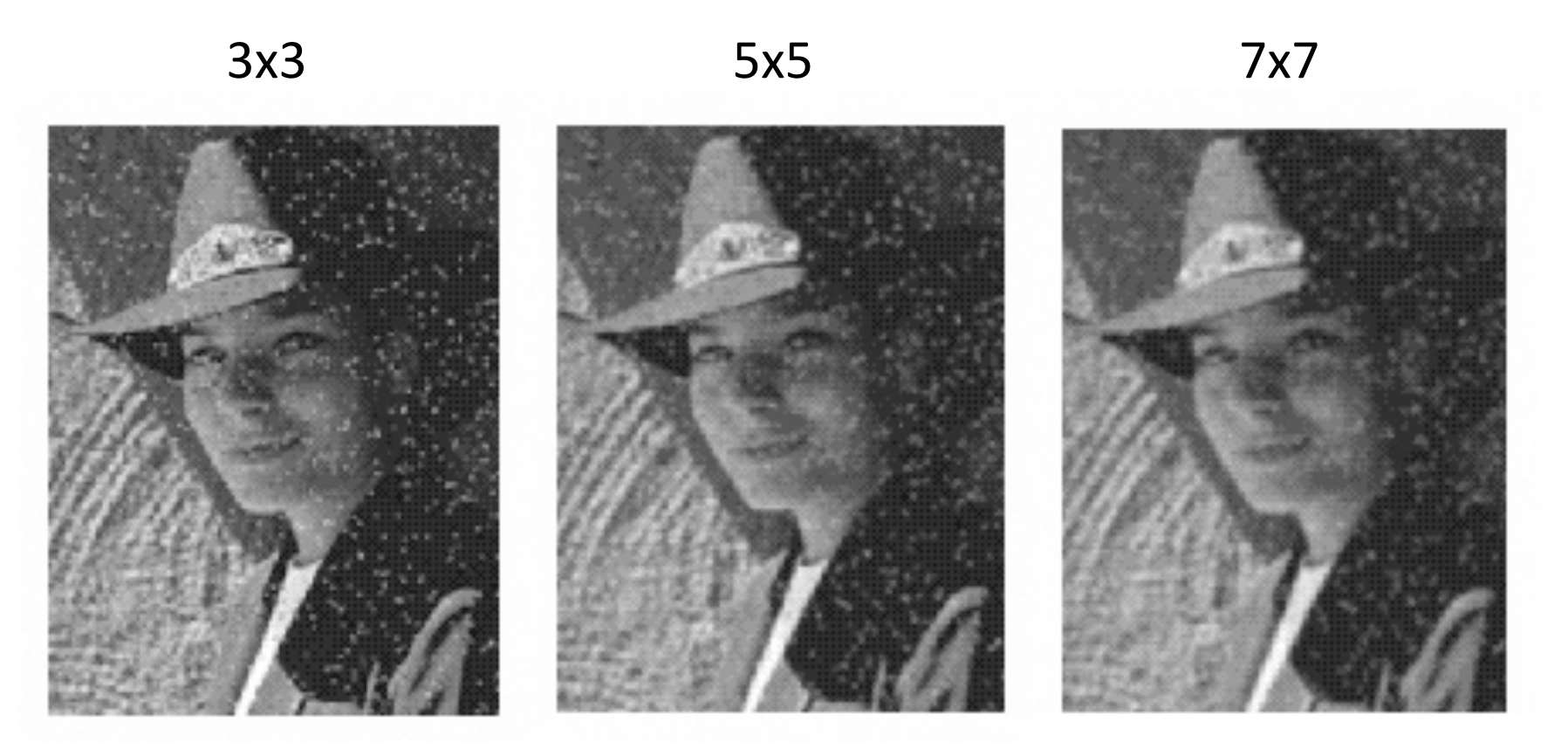

• What's wrong with the results?

# Alternative idea: Median filtering

• A **median filter** operates over a window by selecting the median intensity in the window

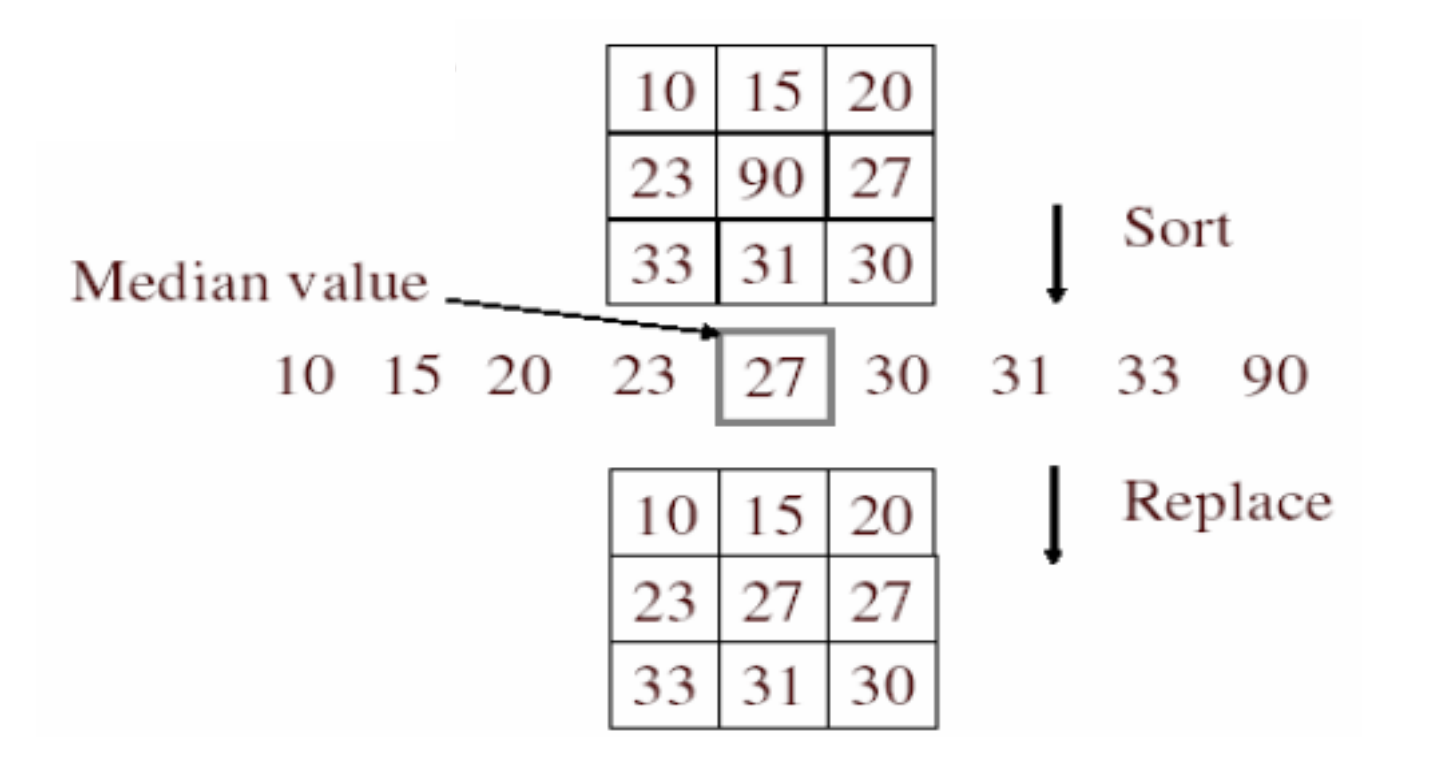

• Is median filtering linear?

# Median filter

- Is median filtering linear?
- Let's try filtering

$$
\left[\begin{array}{rrr} 1 & 1 & 1 \\ 1 & 1 & 2 \\ 2 & 2 & 2 \end{array}\right] + \left[\begin{array}{rrr} 0 & 0 & 0 \\ 0 & 1 & 0 \\ 0 & 0 & 0 \end{array}\right]
$$

# Median filter

- •What advantage does median filtering have over Gaussian filtering?
	- Robustness to outliers

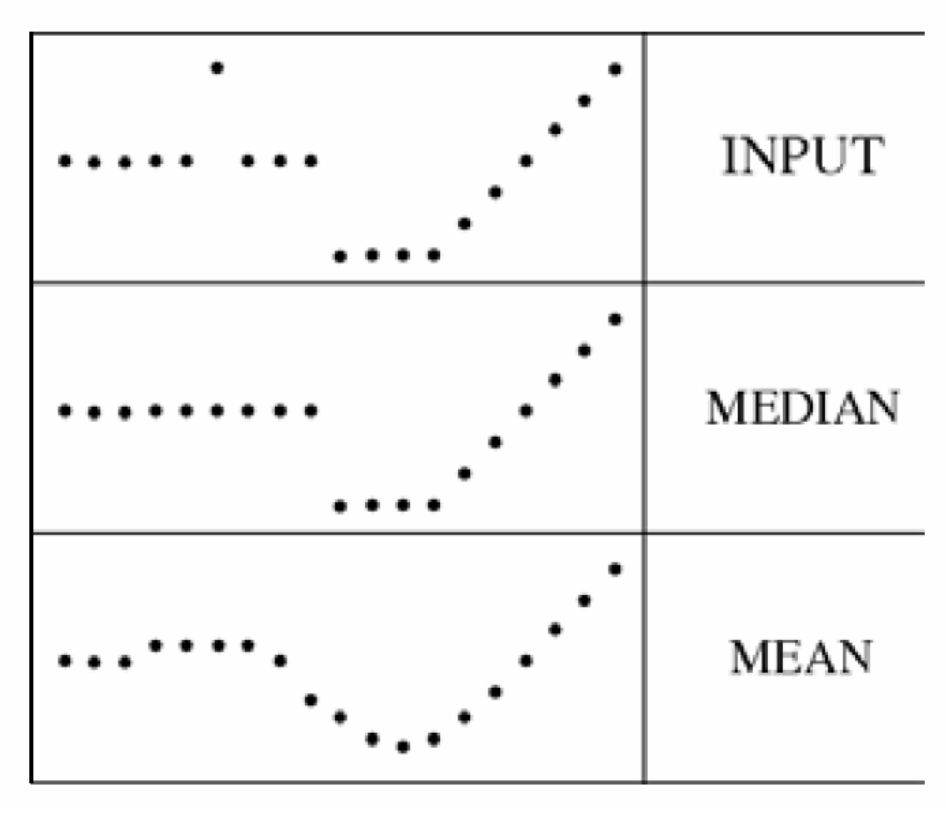

filters have width 5 :

Source: K. Grauman

## Median filter

#### Salt-and-pepper noise Median filtered

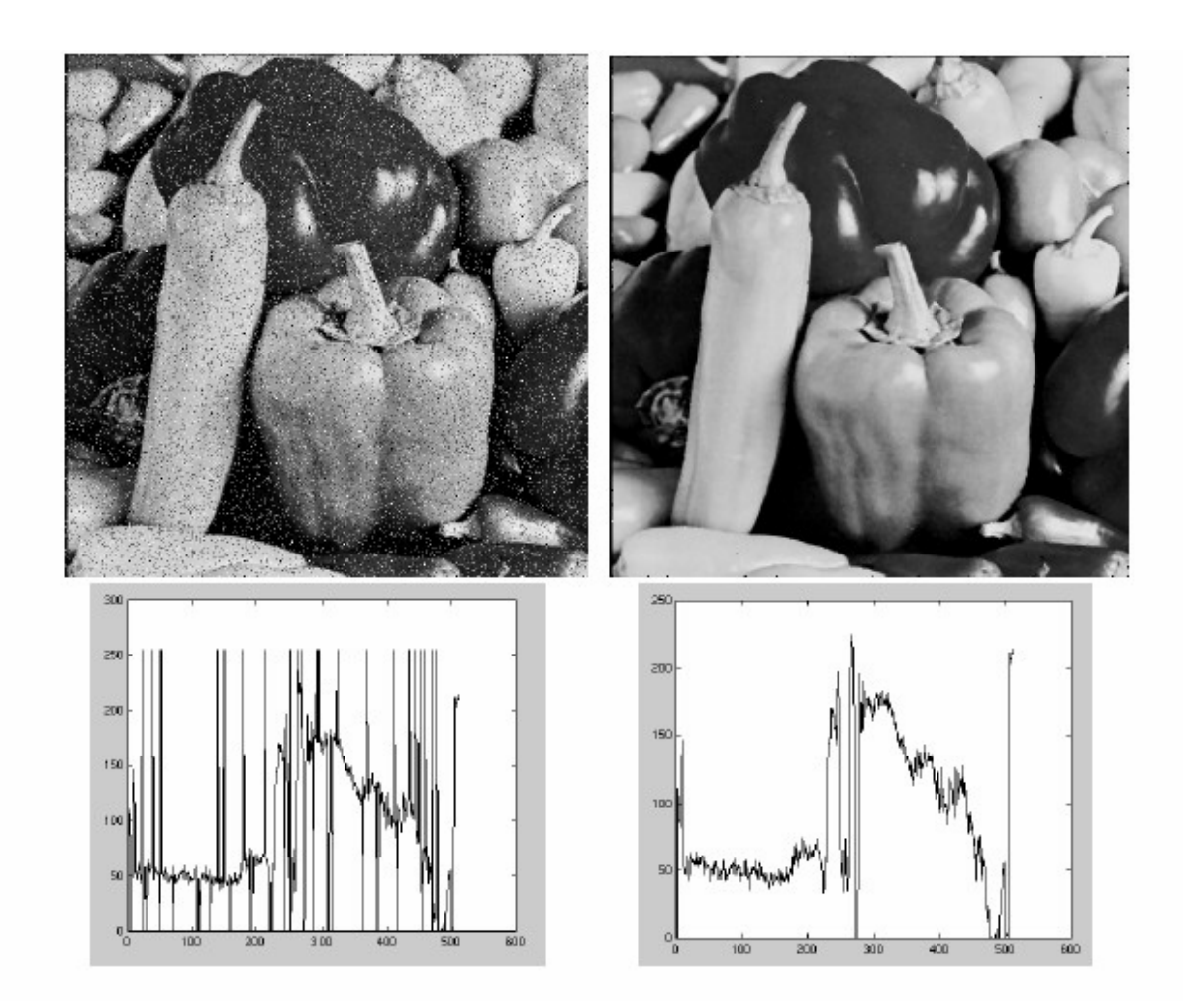

• MATLAB: medfilt2(image, [h w])

#### Gaussian vs. median filtering

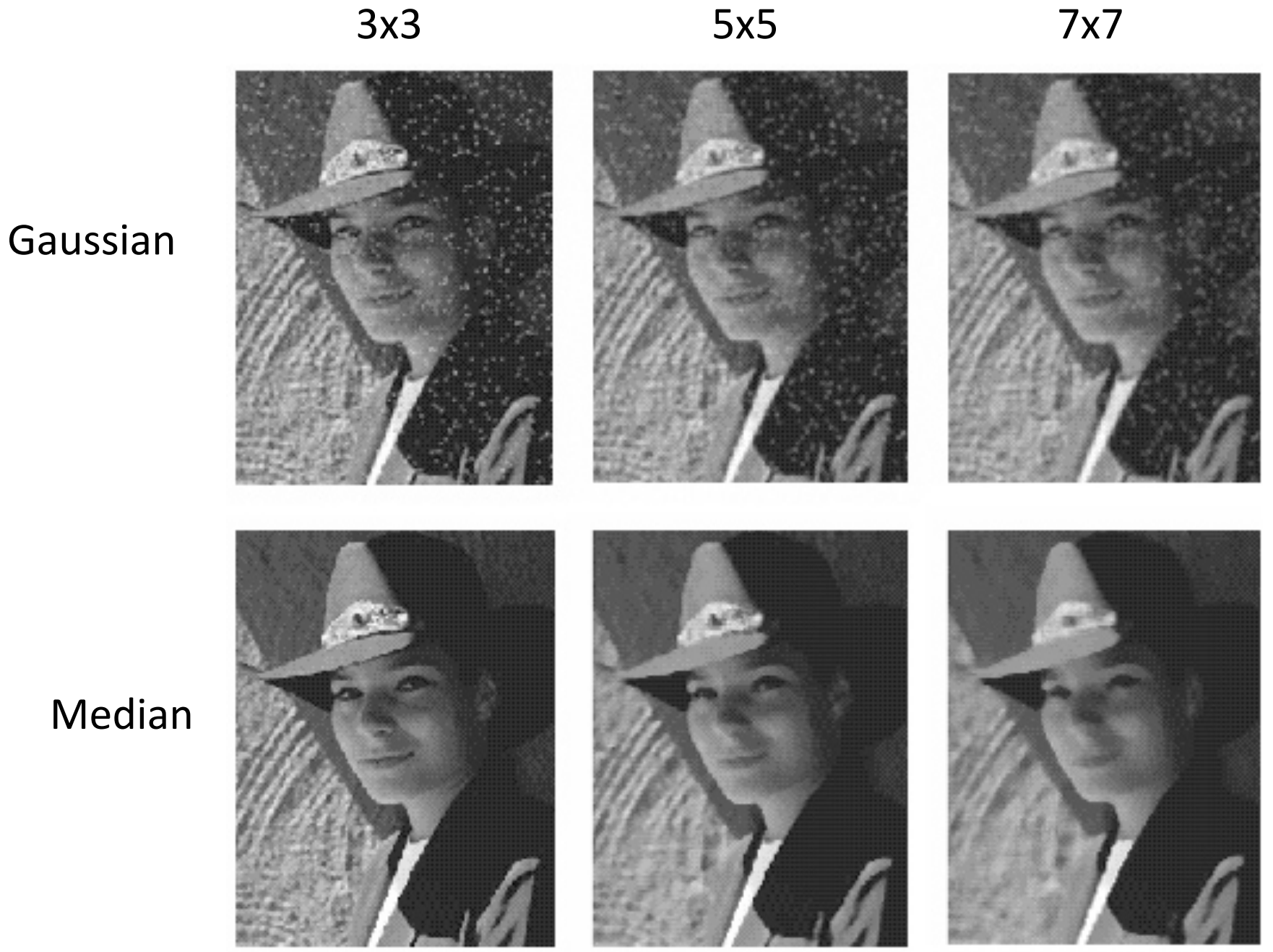

# Other non-linear filters

- Weighted median (pixels further from center count less)
- Clipped mean (average, ignoring few brightest and darkest pixels)
- Bilateral filtering (weight by spatial distance *and* intensity difference)

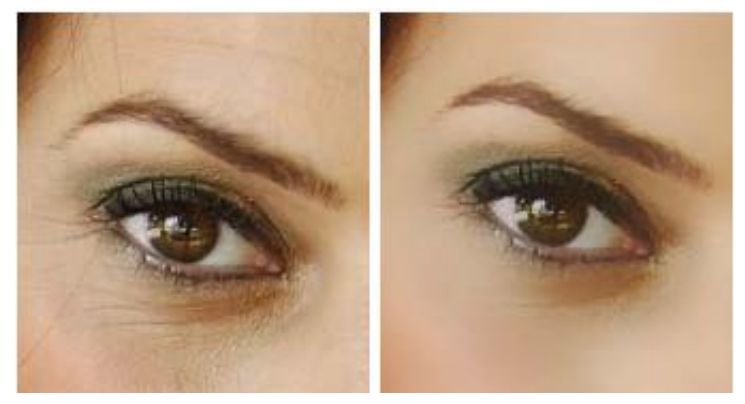

Bilateral filtering

# Things to remember

- Linear filtering is sum of dot product at each position
	- Can smooth, sharpen, translate (among many other uses)
- Gaussian filters
	- Low pass filters, separability, variance
- Attend to details:
	- filter size, extrapolation, cropping
- Application: representing textures
- Noise models and nonlinear image filters

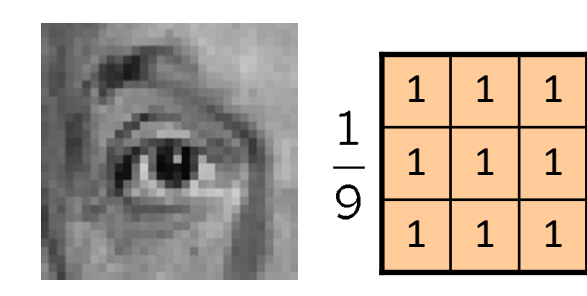

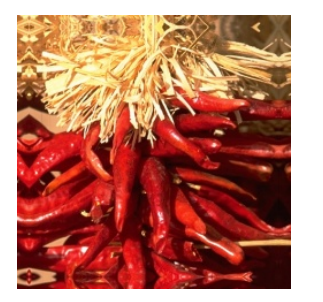

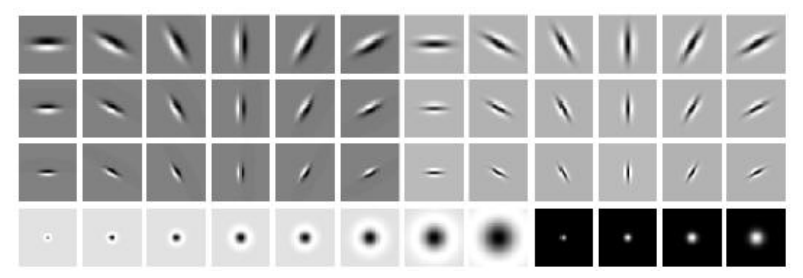

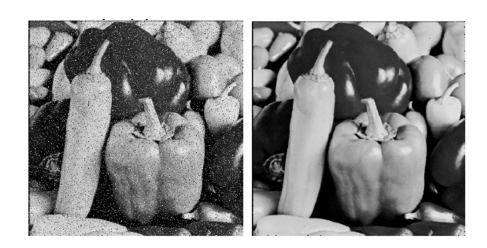